# [Р220] Увод у архитектуру рачунара

2

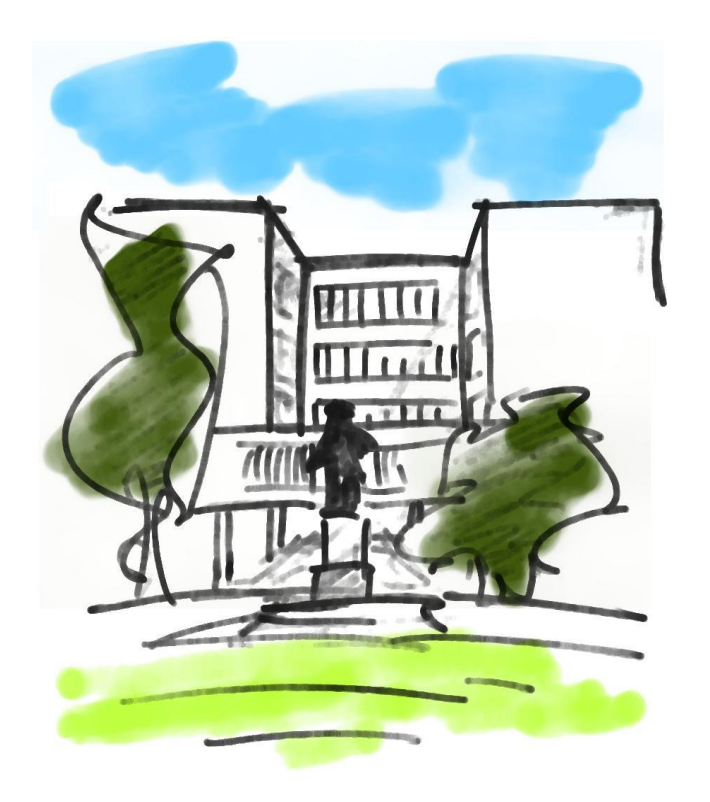

#### Саша Малков Универзитет у Београду Математички факултет 2013/2014

# Тема 3 Минимизација логичких функција (наставак)

#### [P271] Увод у архитектуру рачунара Саша Малков

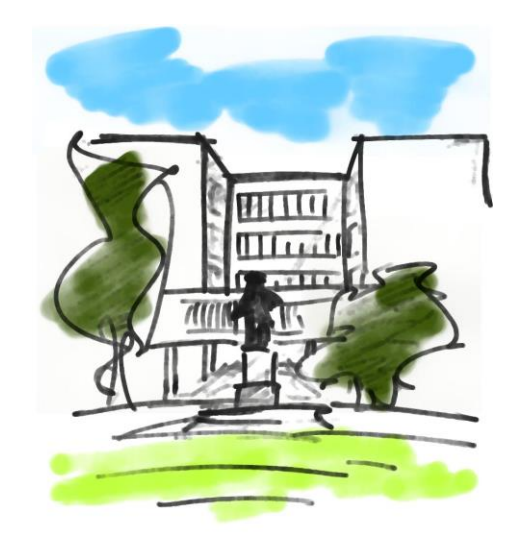

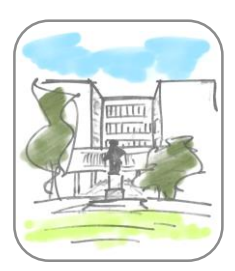

- Карноове мапе нису погодне у случају више од 4 променљиве
	- Изнад 6 постаје веома тешко за мануелну употребу
- Метод Квин МекКласког се назива и *таблични метод*
- Поступак минимизације у три корака:
	- Проналажење простих импликаната
	- Одређивање битних импликаната
	- Укључивање додатних простих импликаната

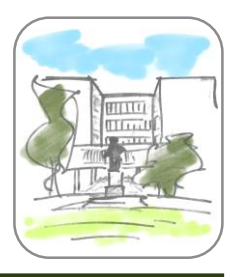

#### Корак 1 - Циљ

#### Проналажење простих импликаната

- Циљ
	- Проналажење скупа терма који покрива све случајеве
	- Одговара проналажењу група у Карноовим мапама

### Корак 1 - Поступак

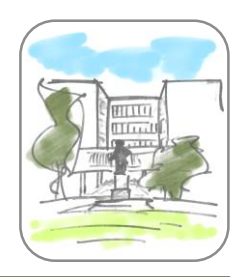

#### Проналажење простих импликаната

- Конструише се табела по ред за сваки дисјункт СНДФ
	- Редови се уреде у растућем редоследу према броју променљивих које нису комплементиране
	- Редови се групишу према броју комплементираних променљивих
- Сваки терм се пореди са термима из претходне групе
	- "Упарени" су ако се разликују само по стању једне променљиве
	- Упарени се означе  $(v)$
	- Терм без те променљиве се додаје у нову табелу
- Процес се понавља за све групе терма у табели
- Поступак се понавља на новој табели све док има терма који могу да се упаре
- Сви преостали неозначени терми (из свих табела) су "прости импликанти"

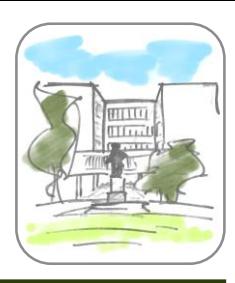

#### Корак 2

- Одређивање битних импликаната
	- Циљ
		- Препознавање импликаната који се морају појавити у сваком минимизованом облику
	- Поступак
		- Прави се табела у којој врсте одговарају простим импликантима а колоне дисјунктима полазне СДНФ
		- Ако је прости импликант део дисјункта, пресек врсте и колоне се означава са Х
		- Ако колона садржи само једно Х, оно се заокружи то је "битан прости импликант"
		- Ако у врсти постоји заокружен Х, око свих незаокружених Х у врсти се нацрта квадрат
		- Ако у свакој колони постоји Х са кругом или квадратом, поступак је завршен – конјункција битних импликаната је резултат

#### Укључивање додатних простих импликаната

Циљ

Корак 3

- Ако битни импликанти нису довољни да покрију резултат, укључује се минималан број додатних простих импликаната
- Поступак
	- За сваки непокривен дисјункт (колону) се бира по један прост импликант ("додатни прост импликант")
	- Додатни прости импликанти се бирају тако да њихов број буде минималан

Минимизација сегмента *d*

#### седмоделног дисплеја без недефинисаних вредности:

 $\bullet$   $F = A'B'C'D' + A'B'CD' + A'B'CD + A'BC'D$ + A'BCD' + AB'C'D' + AB'C'D

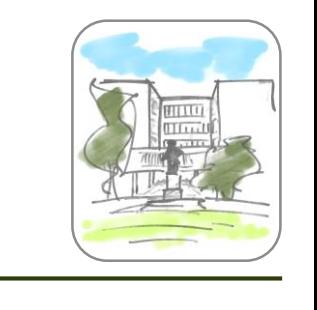

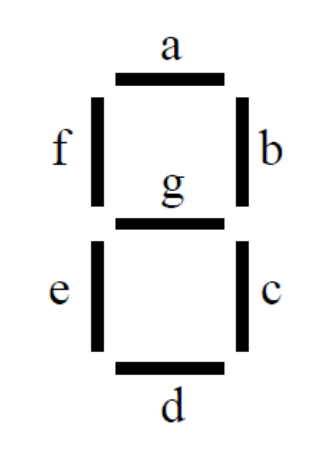

# **HITTO**  $\overline{u}\overline{u}$

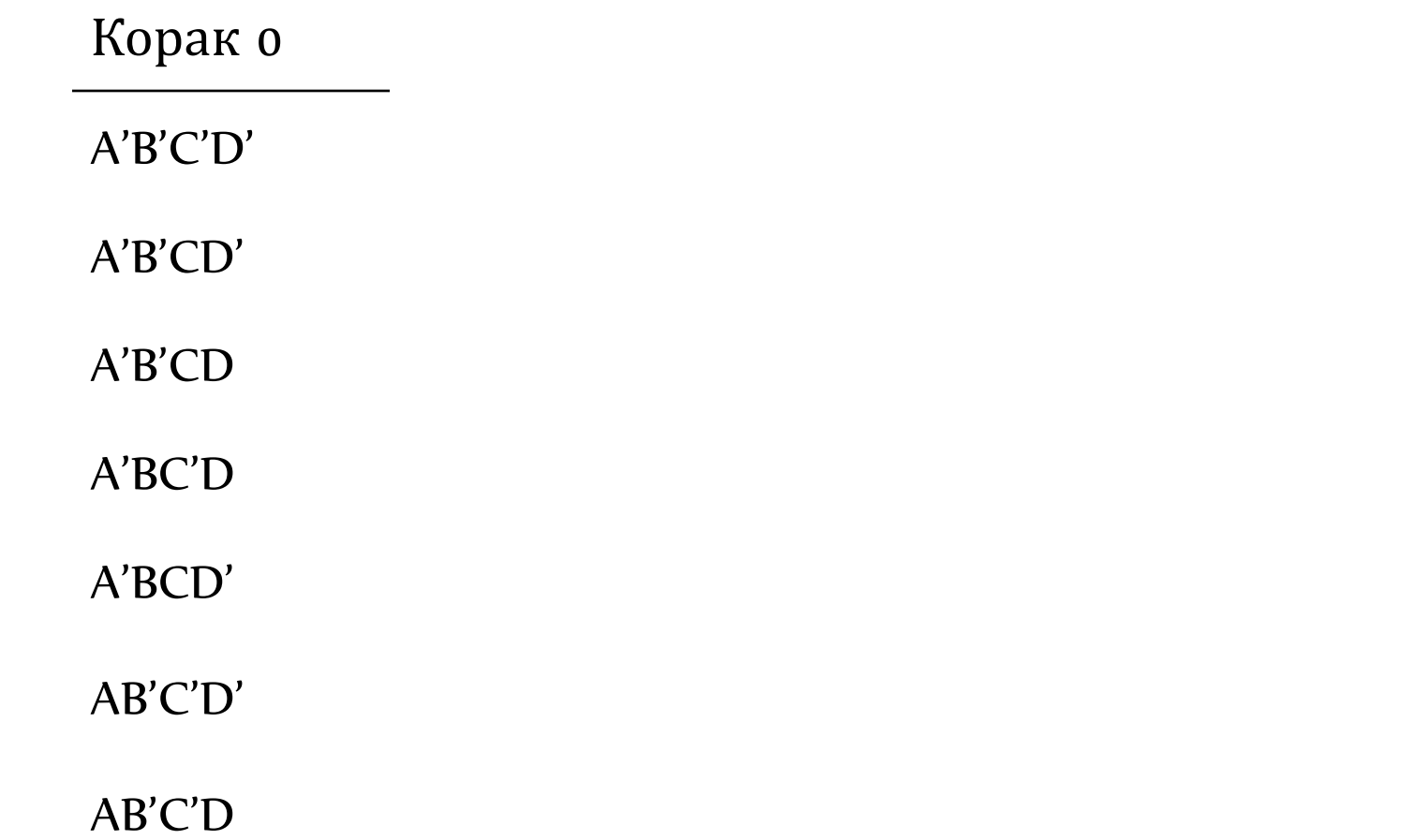

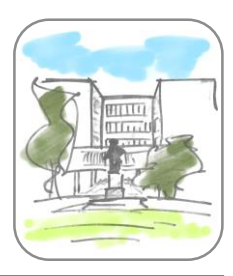

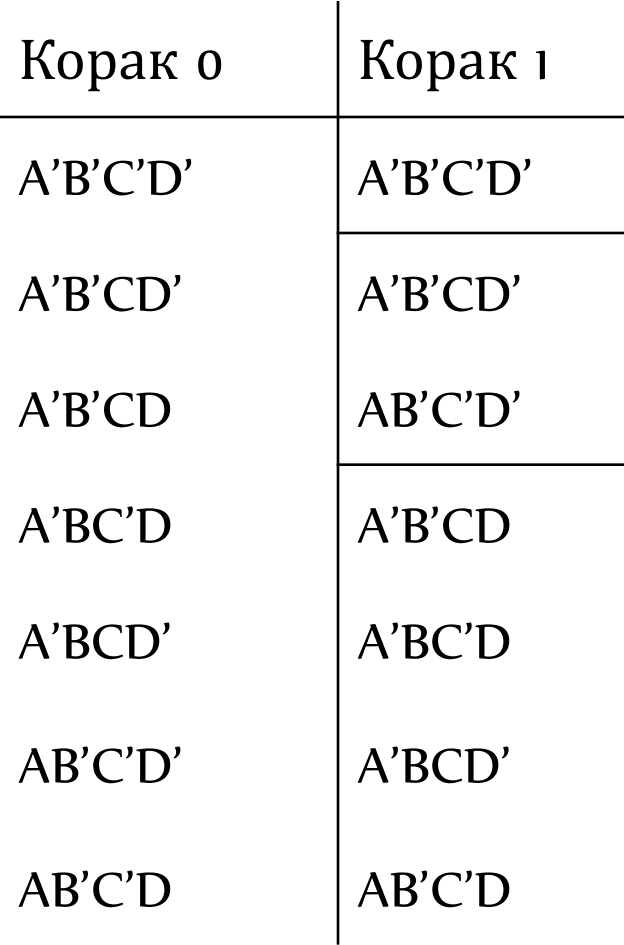

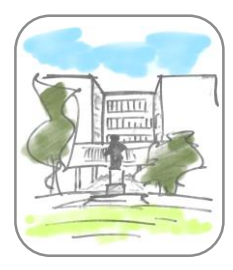

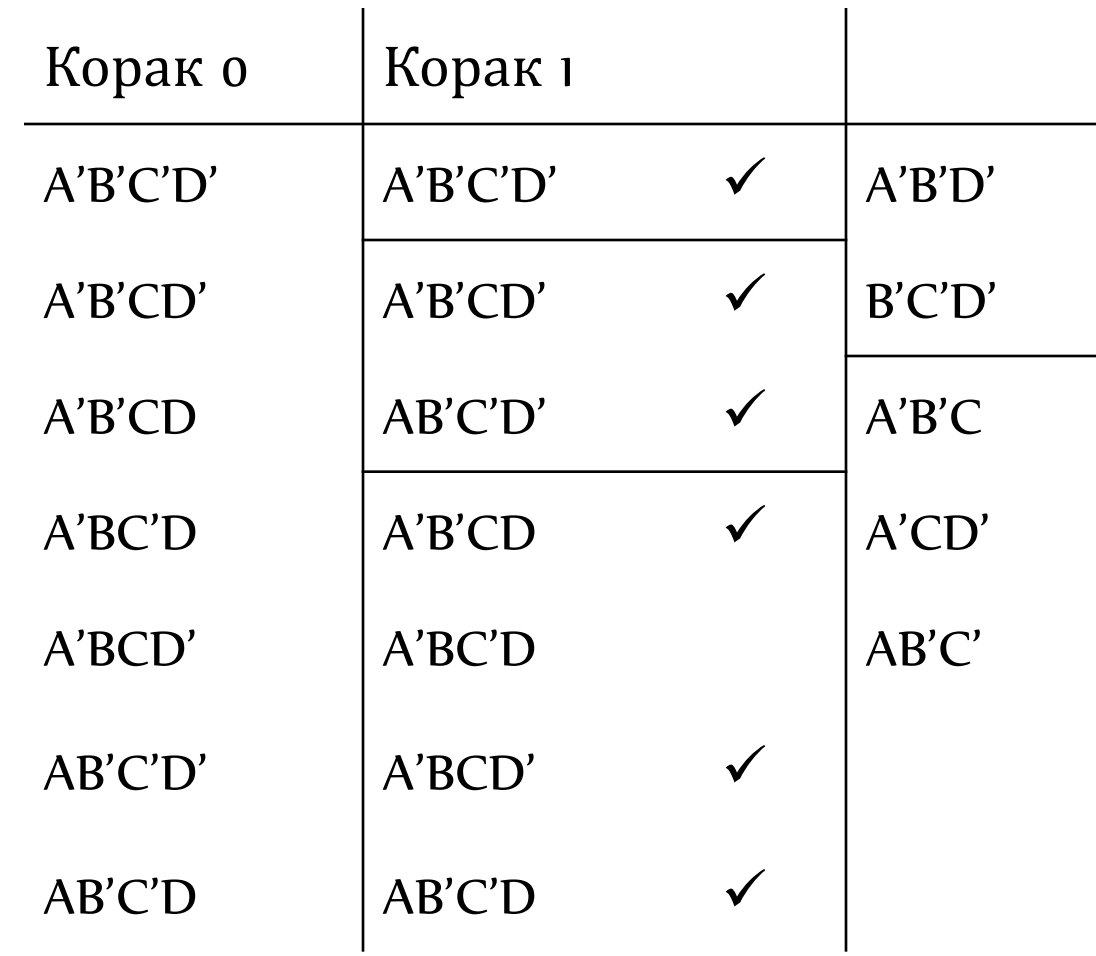

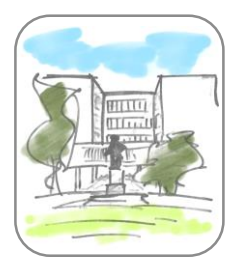

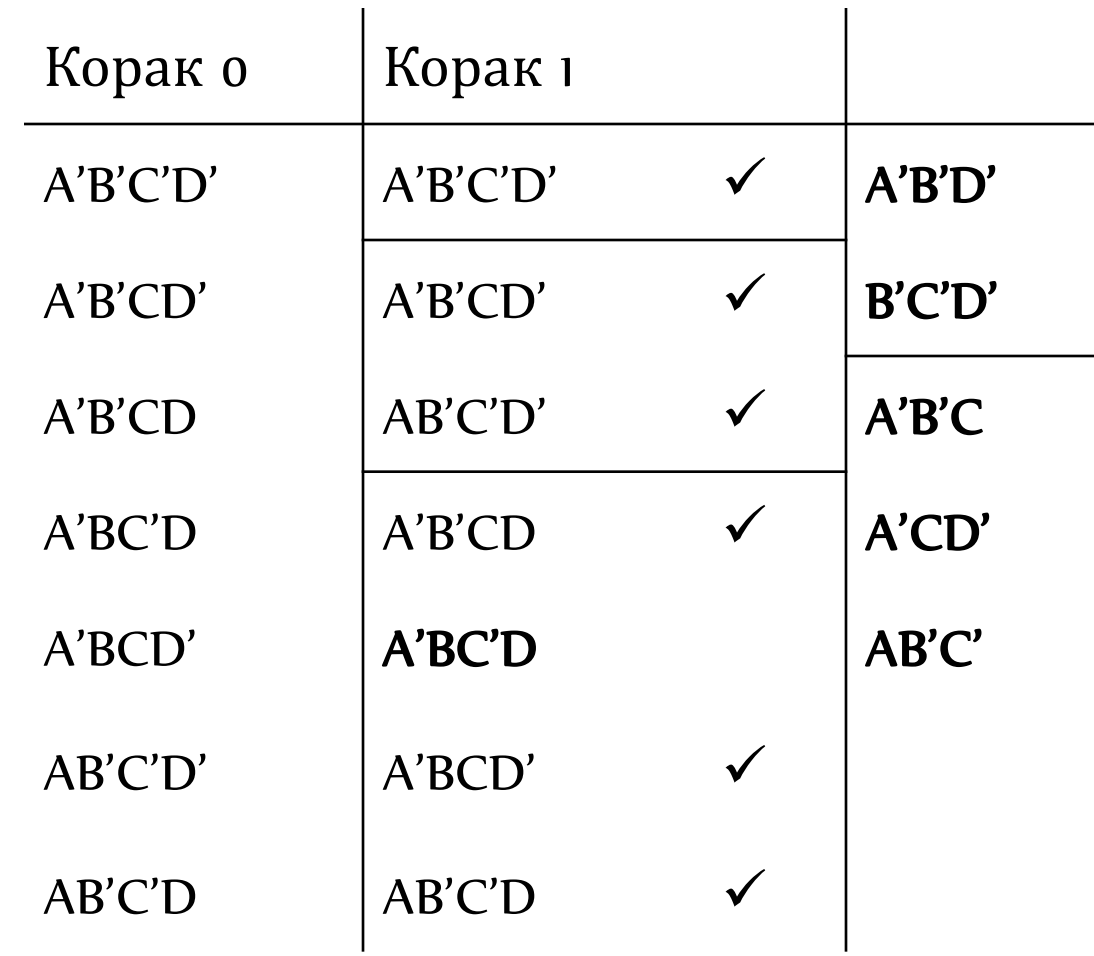

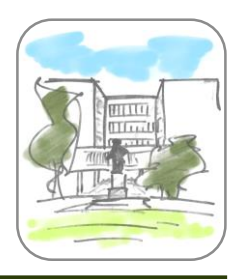

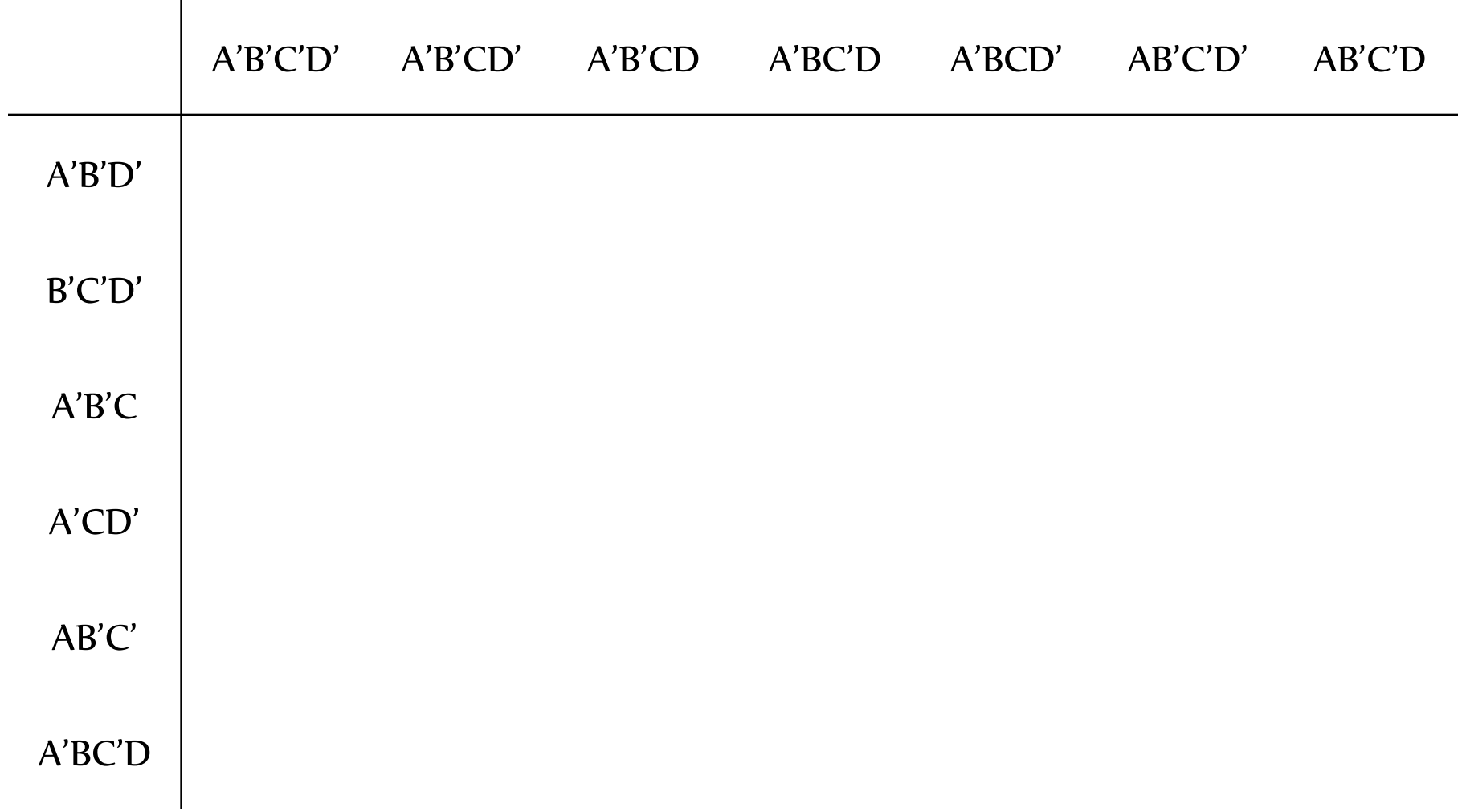

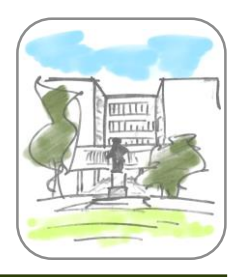

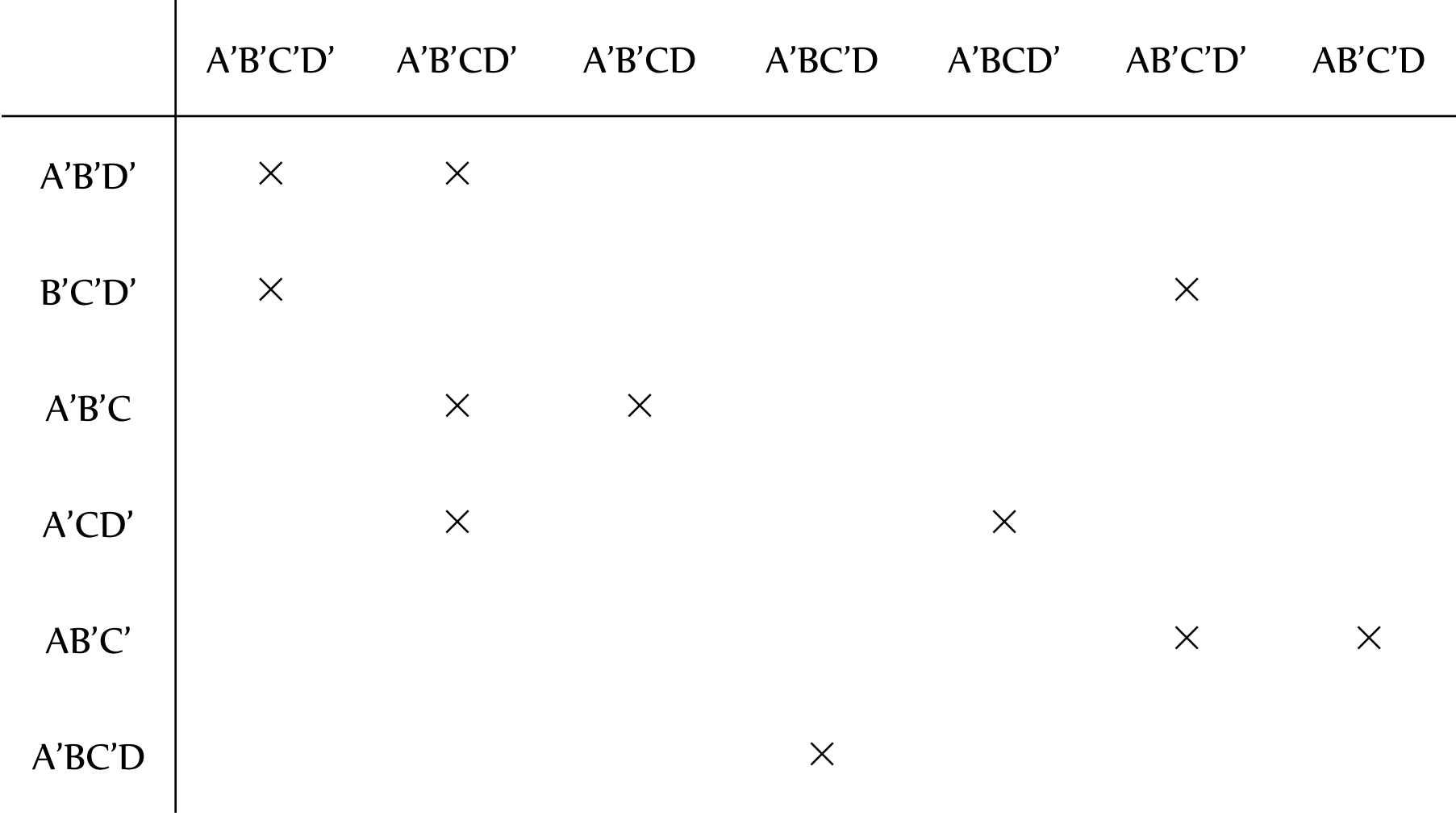

Универзитет у Београду - Математички факултет

Универзитет у Београду - Математички факултет

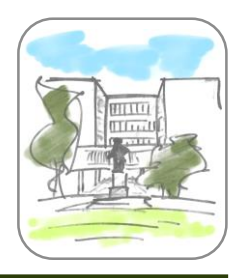

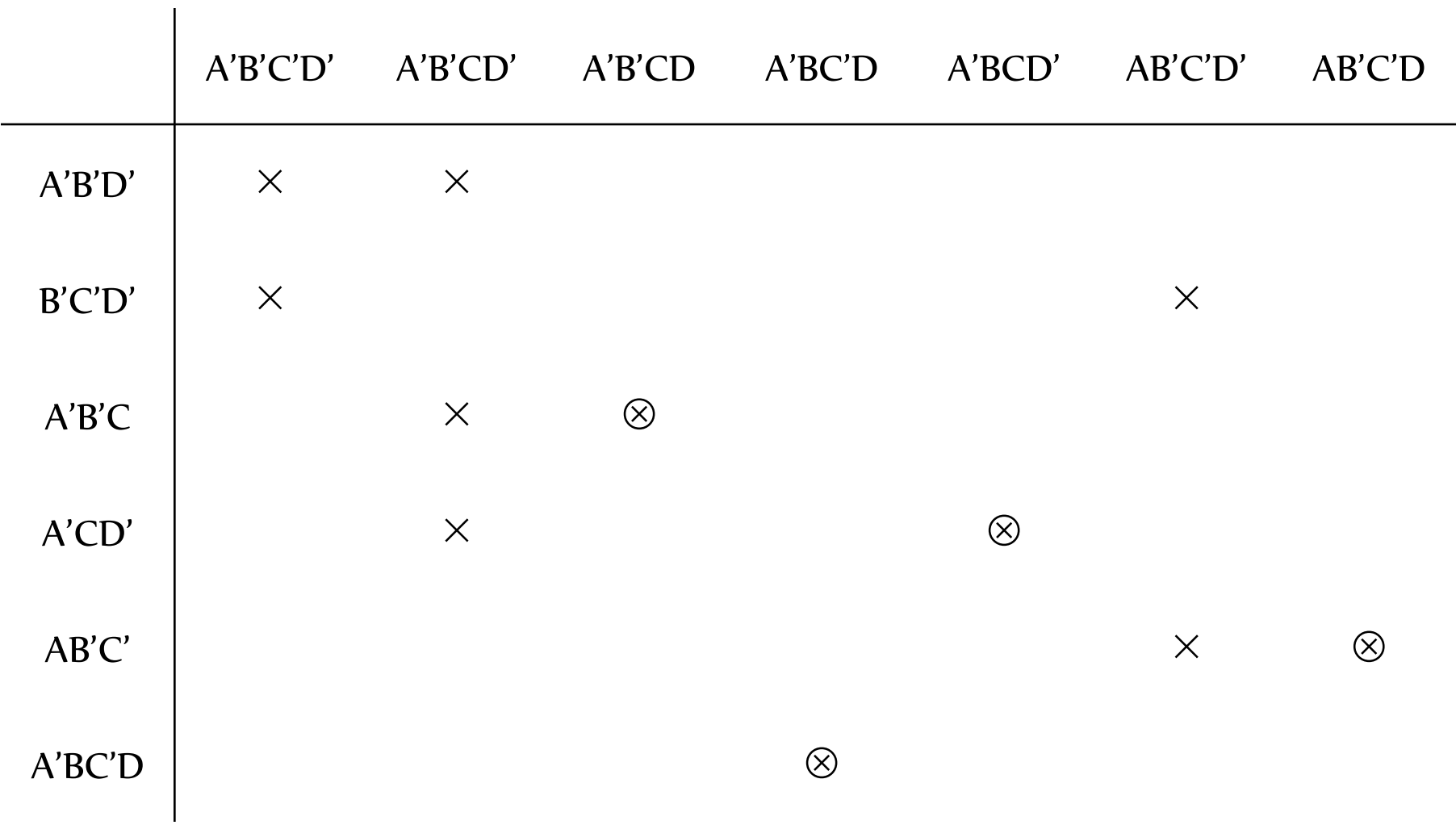

Универзитет у Београду - Математички факултет

Универзитет у Београду - Математички факултет

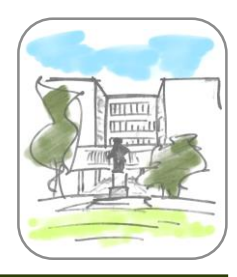

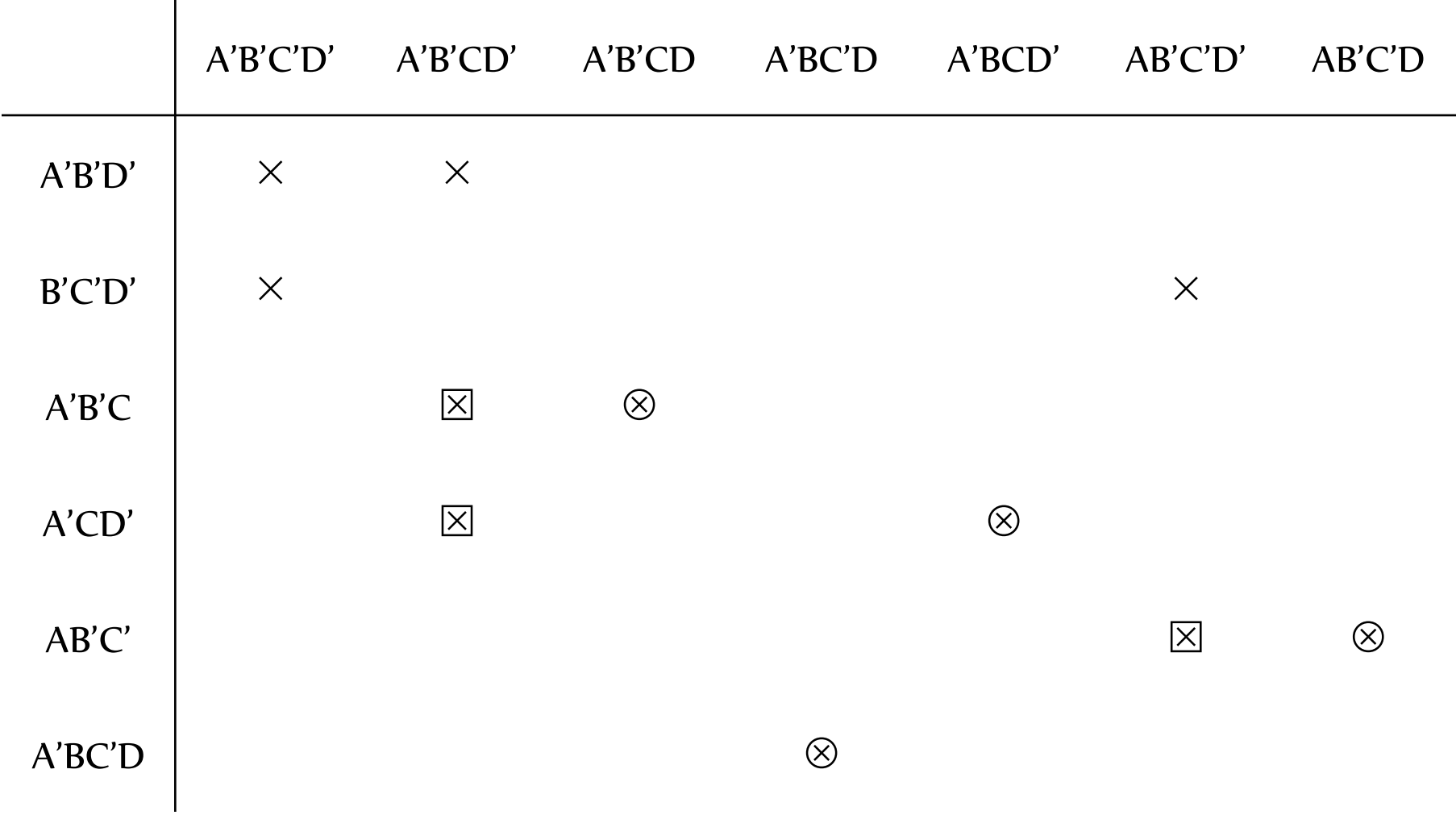

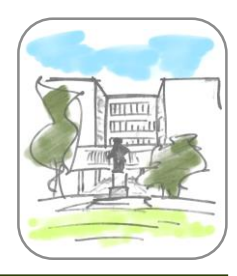

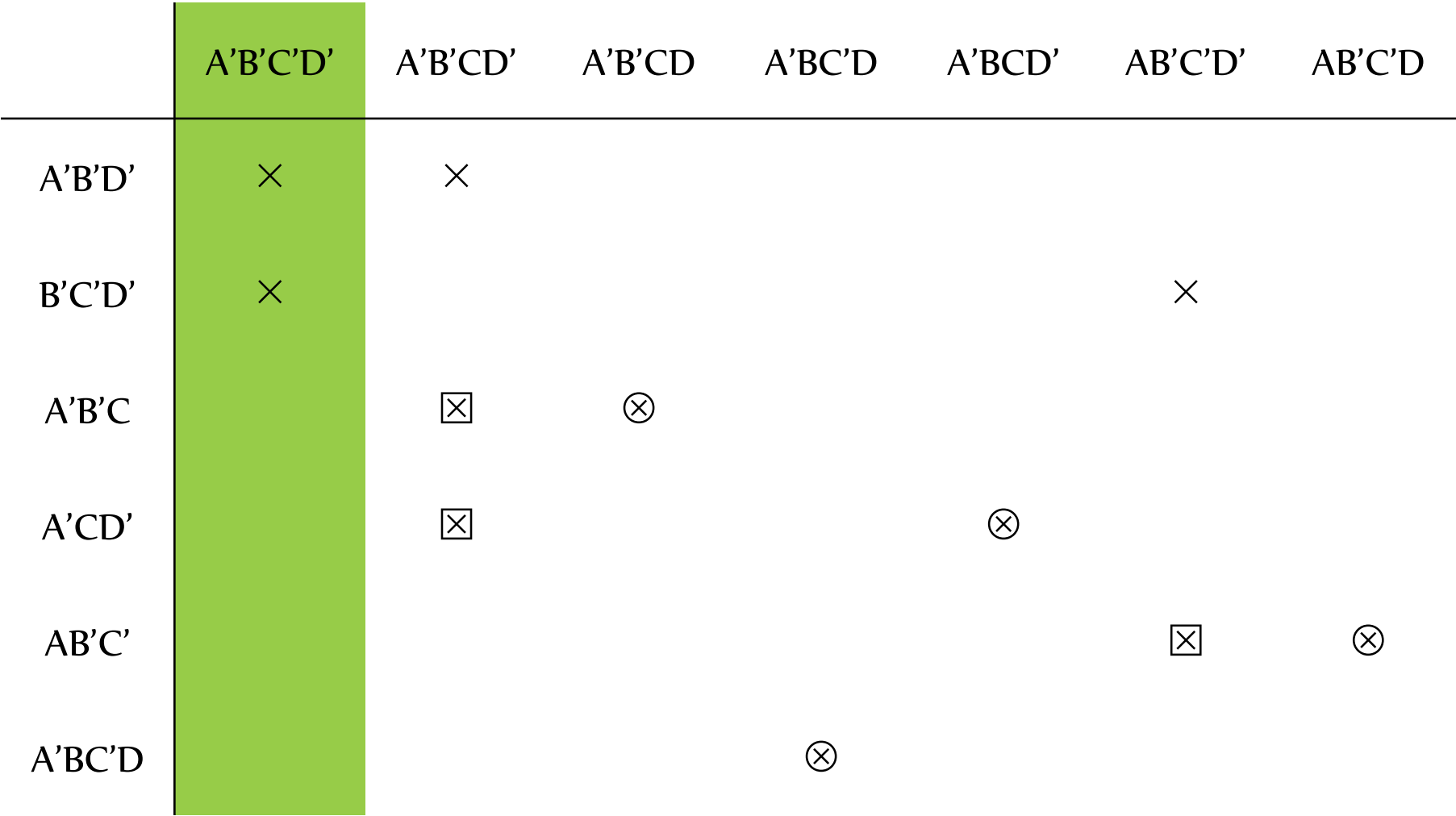

Универзитет у Београду - Математички факултет

Универзитет у Београду - Математички факултет

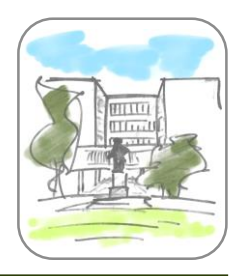

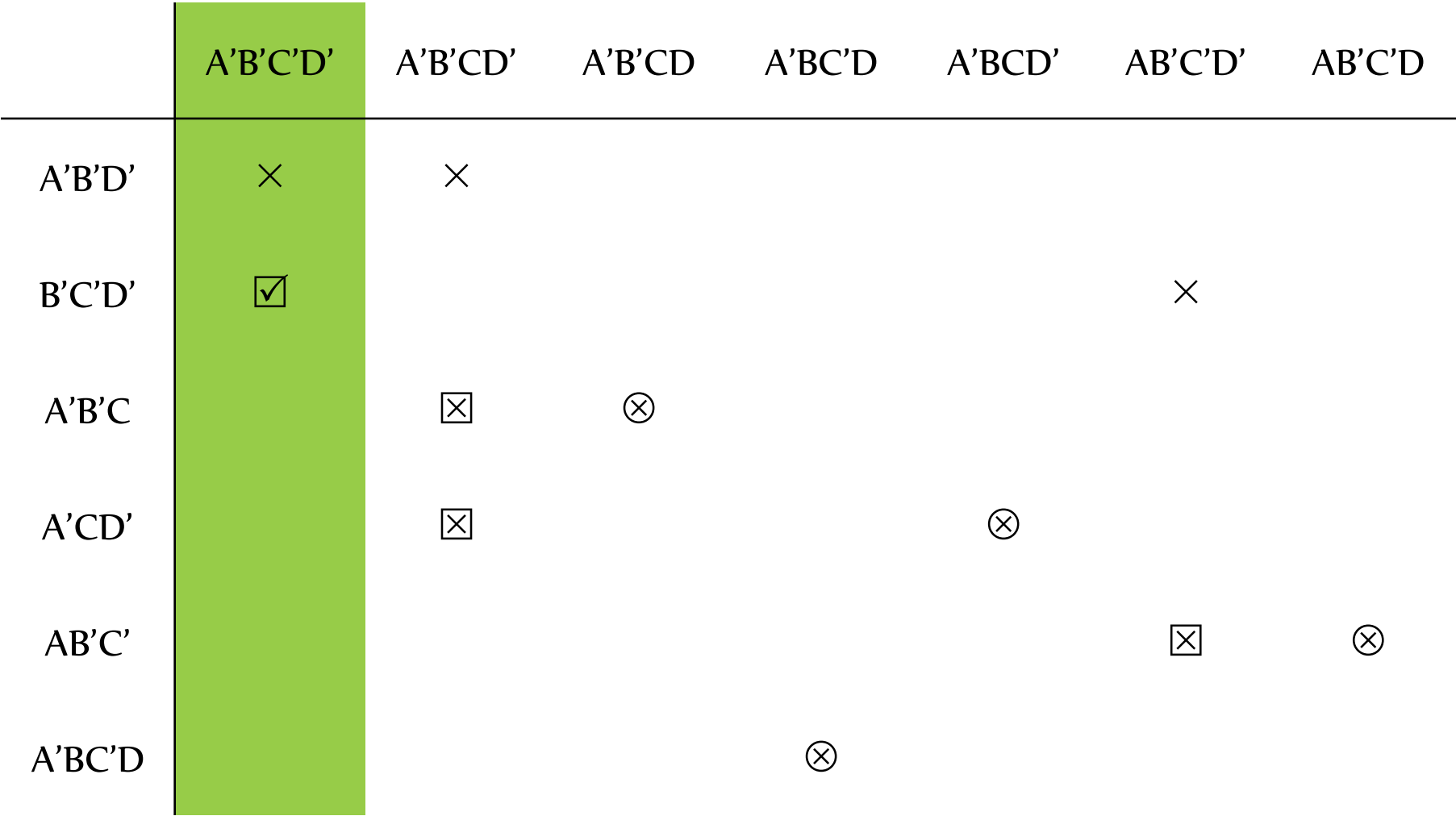

Универзитет у Београду - Математички факултет

Универзитет у Београду - Математички факултет

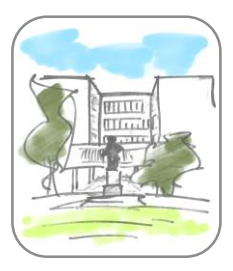

- Решење:
	- $\bullet$   $F = AB'C' + A'B'C + A'CD' + B'C'D' + A'BC'D$

# "Небитни" случајеви

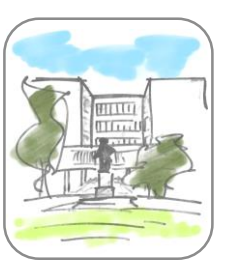

- Ако постоје аргументи за које резултат није важан
	- У првом кораку се разметрају као да је у њиховом случају резултат 1
	- У кораку 2 их занемарујемо и не наводимо

- Минимизација сегмента *d* седмоделног дисплеја са недефинисаним вредностима:
	- $\bullet$   $F = A'B'C'D' + A'B'CD' + A'B'CD + A'BC'D$ + A'BCD' + AB'C'D' + AB'C'D
	- Небитне вредности:
		- AB'CD', AB'CD, ABC'D', ABC'D, ABCD', ABCD

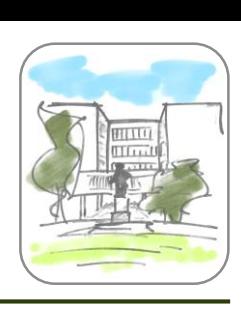

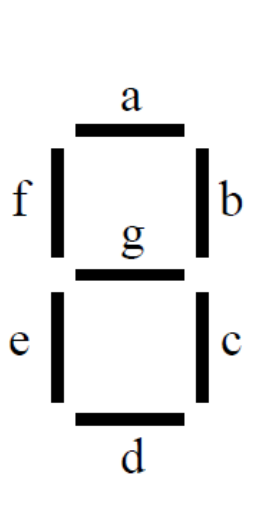

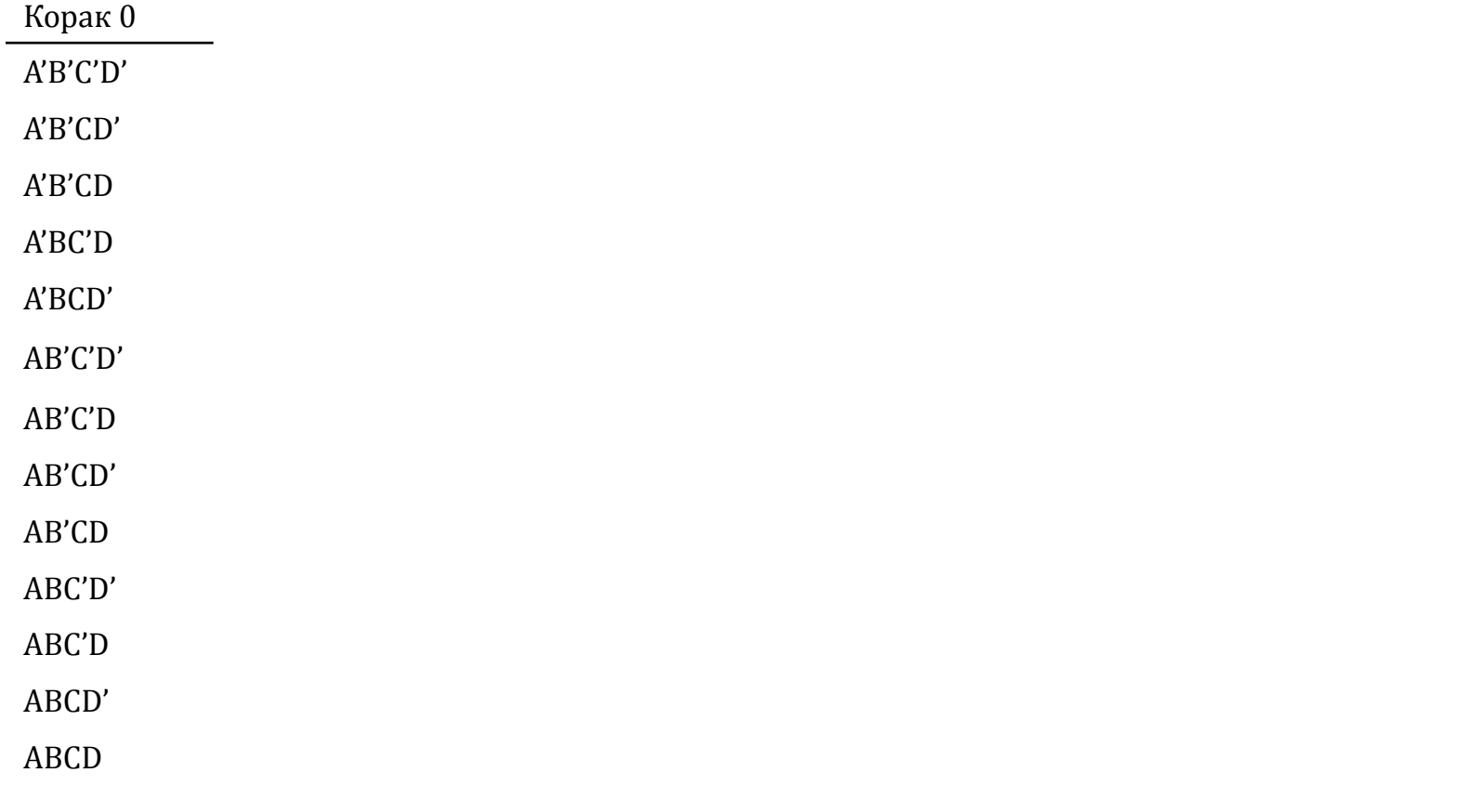

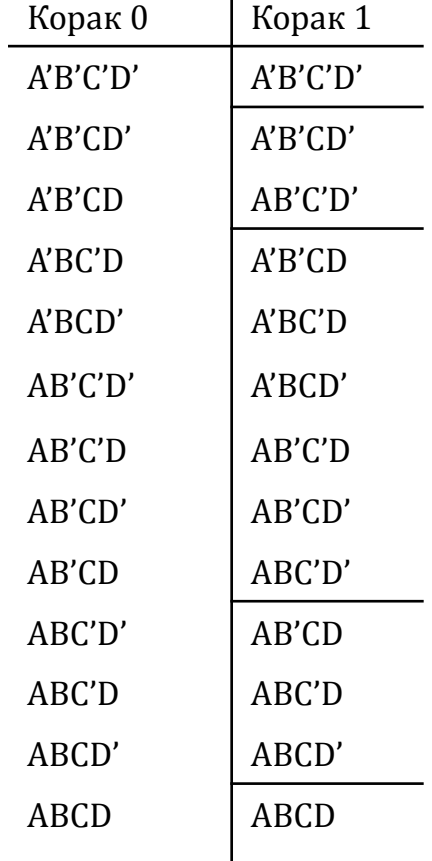

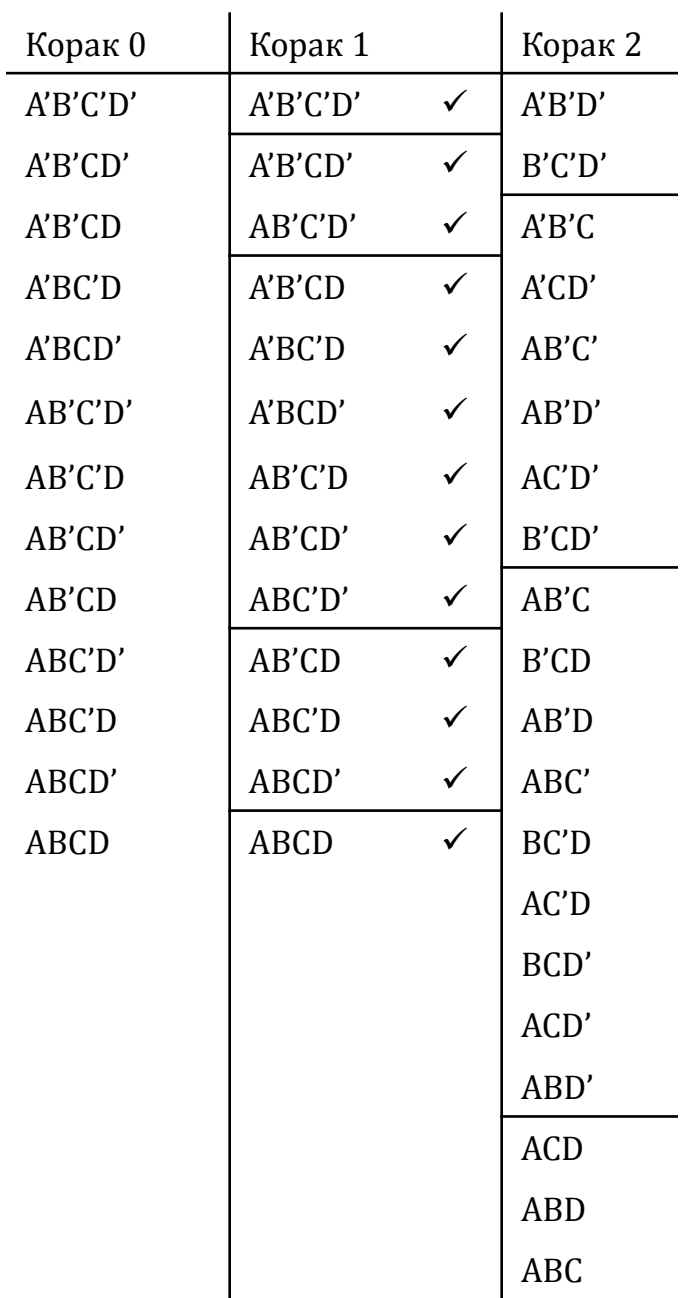

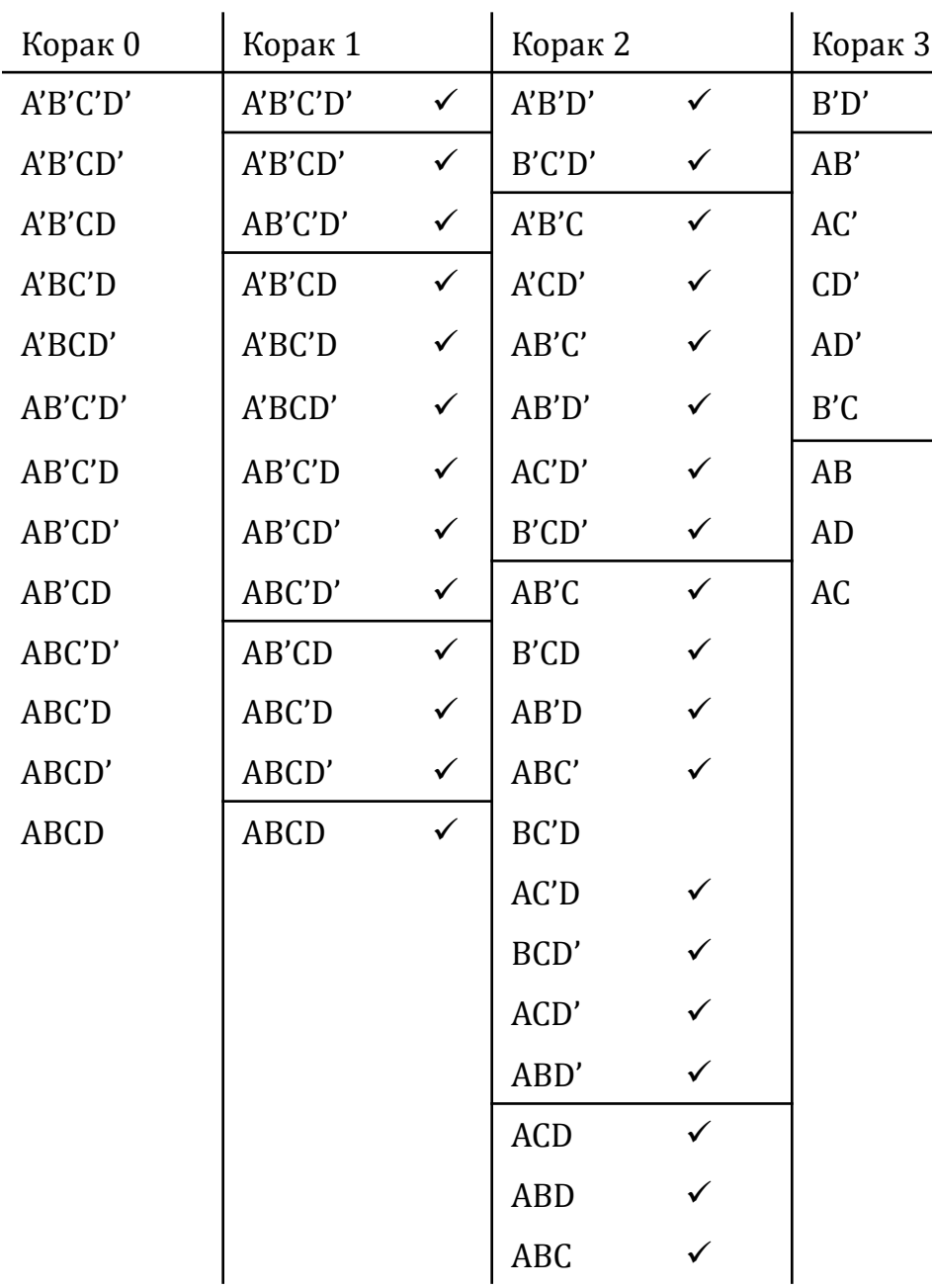

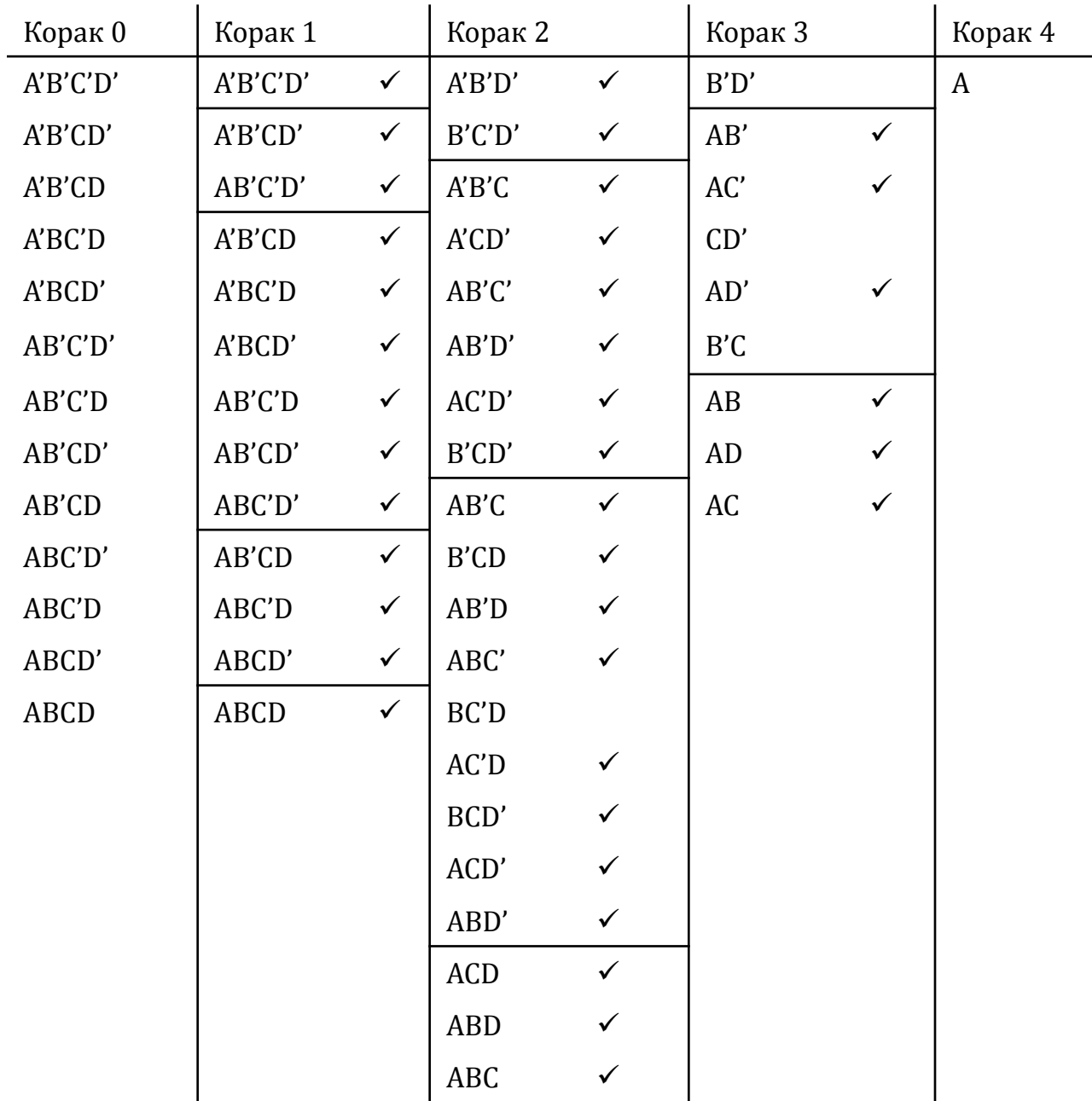

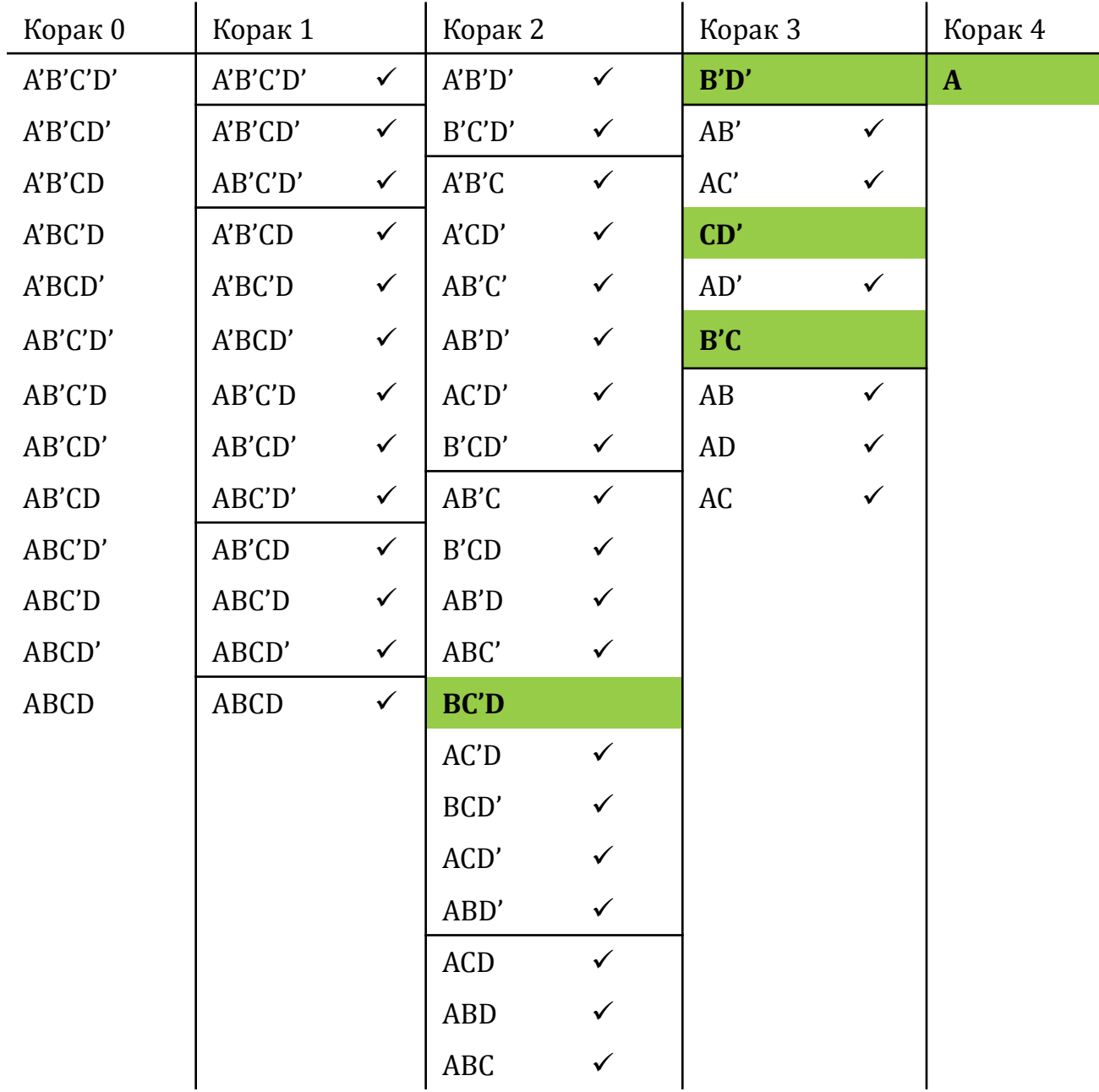

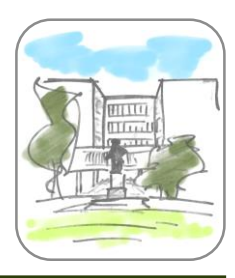

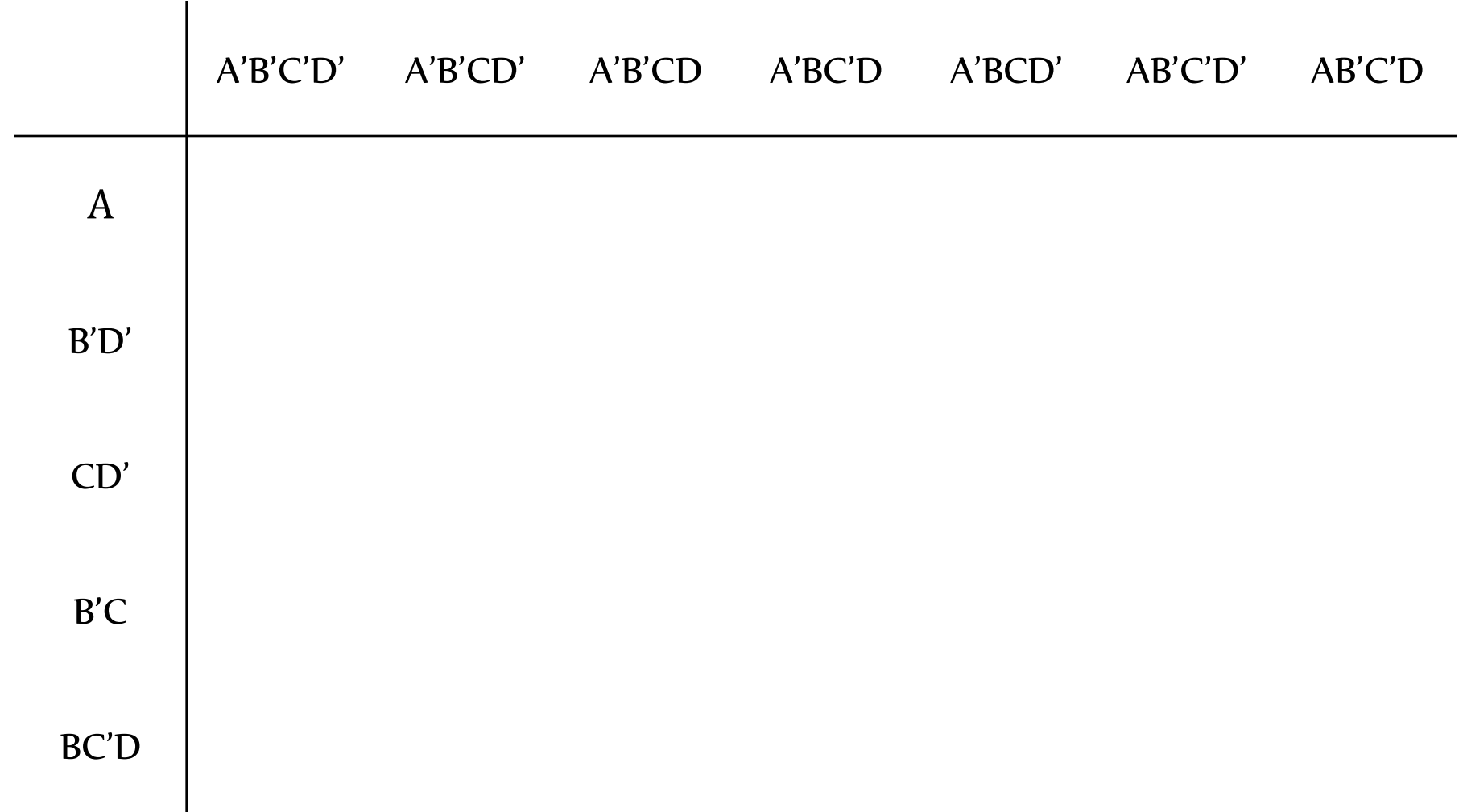

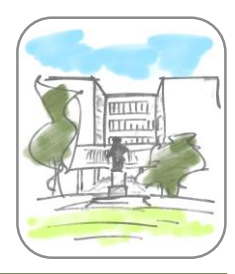

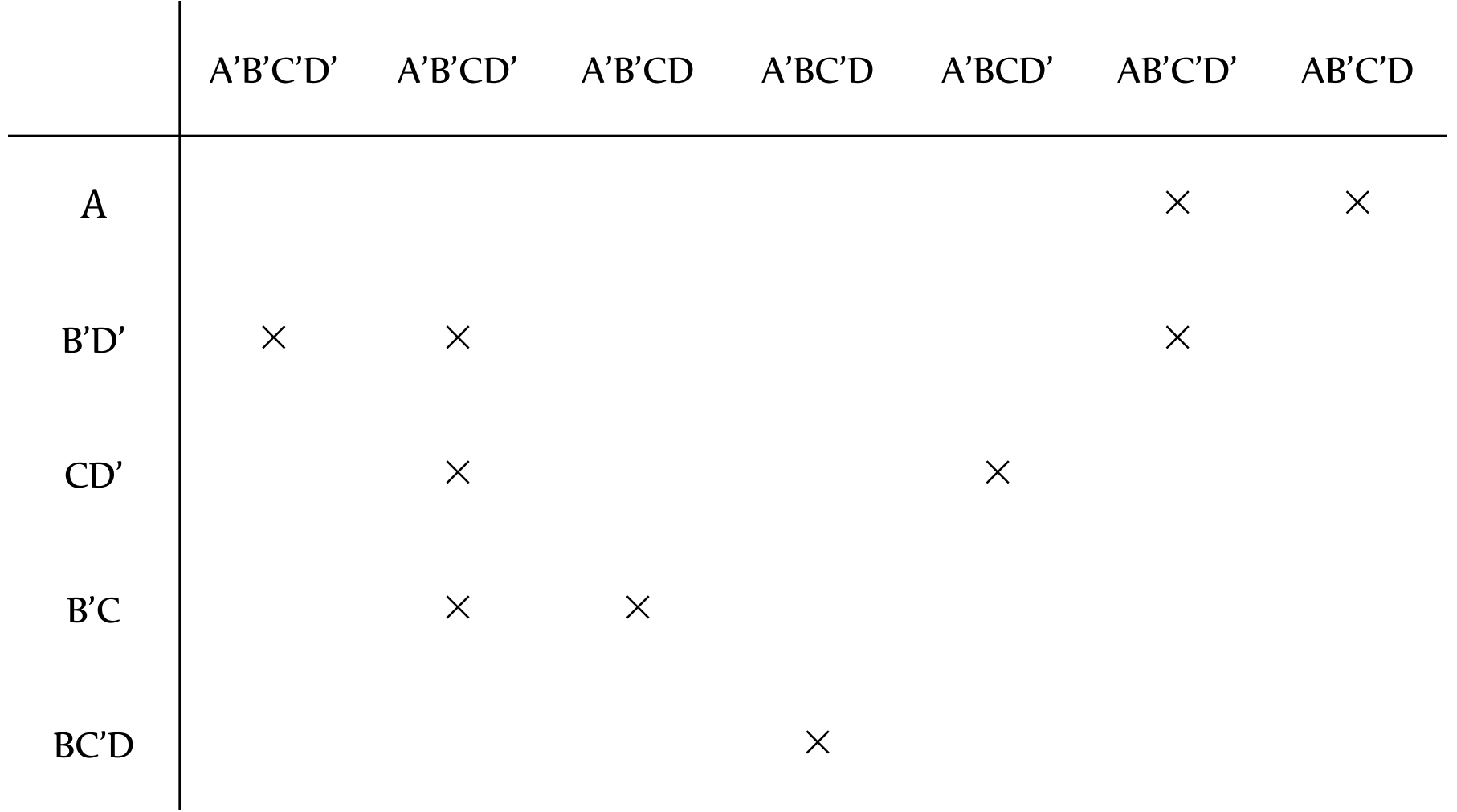

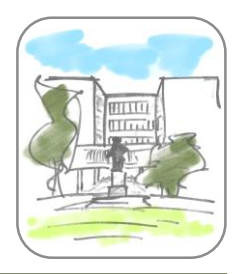

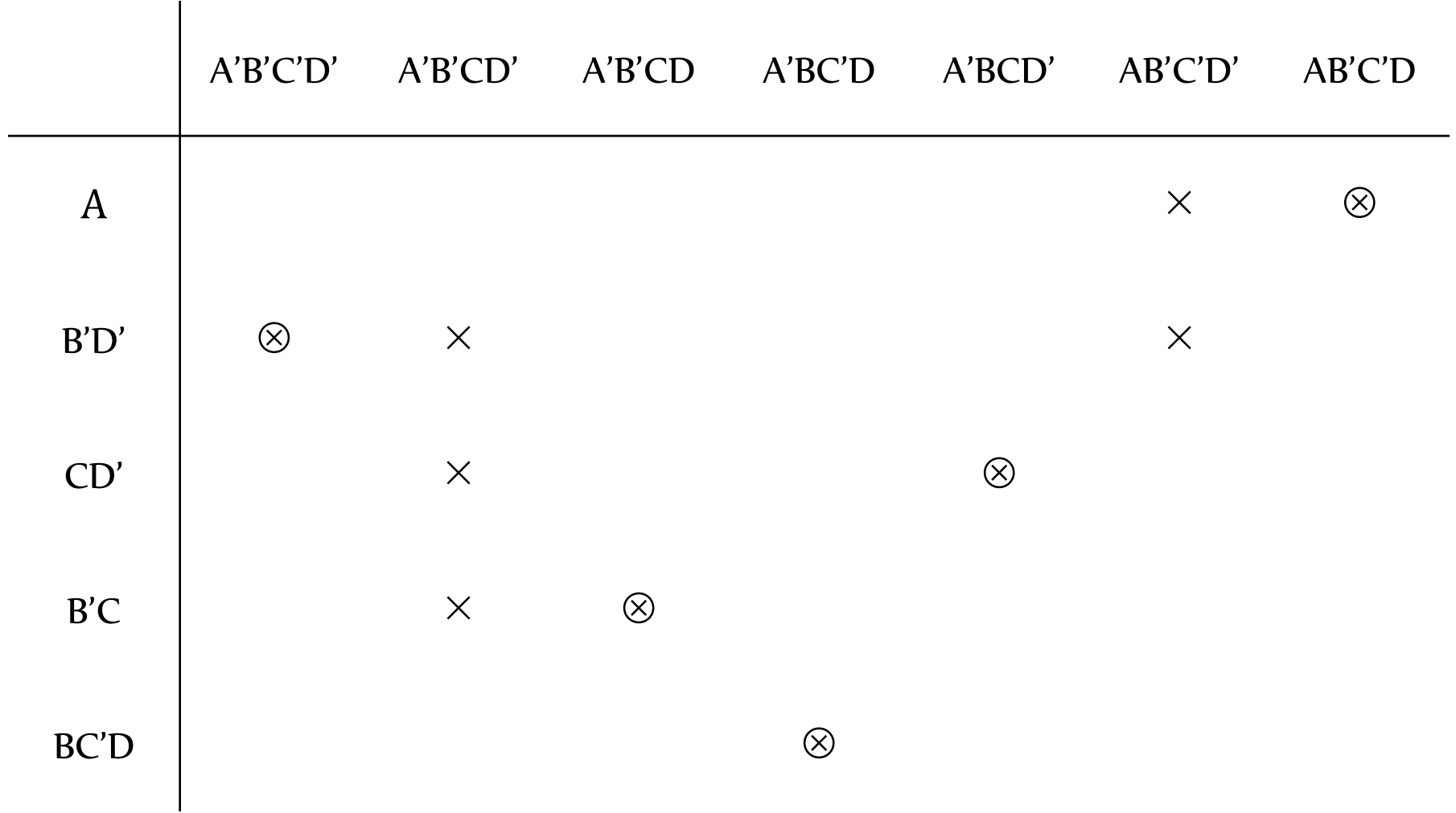

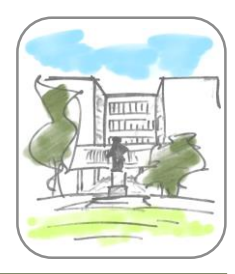

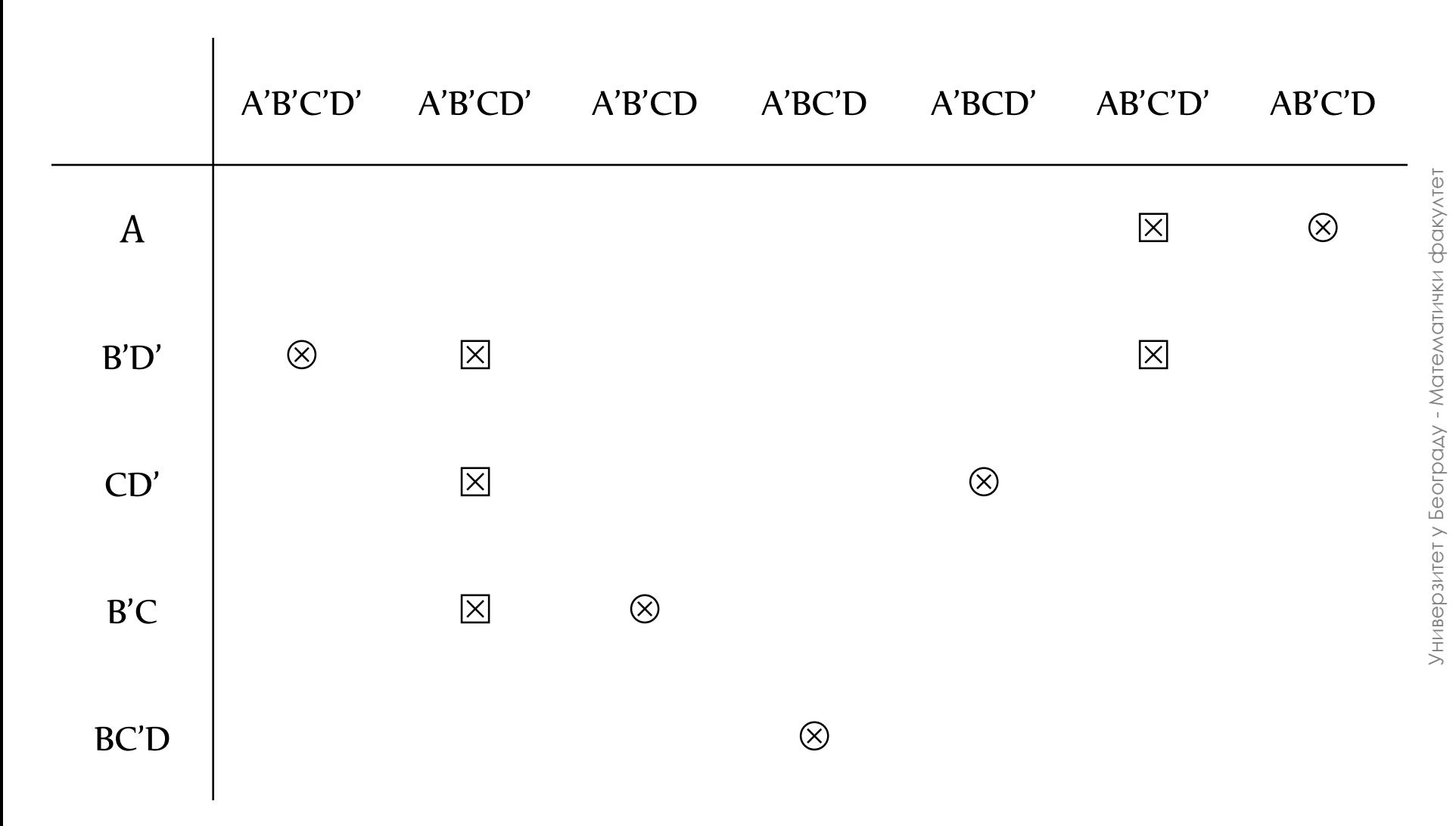

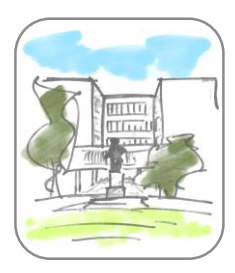

- Решење:
	- $\bullet$   $F = A + B'C + B'D' + CD' + BC'D$

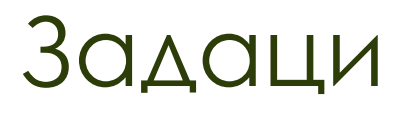

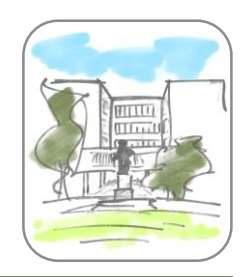

- Функција израчунава 1 акко је дати неозначен 4 битни цео број дељив са 4.
	- Минимизовати помоћу Карноових мапа и методом Квин МекКласког.
- Функција израчунава 1 акко је дати неозначен 4 битни цео број у опсегу [5,10].
	- Минимизовати помоћу Карноових мапа и методом Квин МекКласког.
- Функција израчунава 1 акко је дати означен 4 битни цео број у скупу {-5, -4, -2, 2, 4, 5}.
	- Минимизовати помоћу Карноових мапа и методом Квин МекКласког.

#### [Р271] Увод у архитектуру рачунара Саша Малков

### Тема 4 Комбинаторне мреже

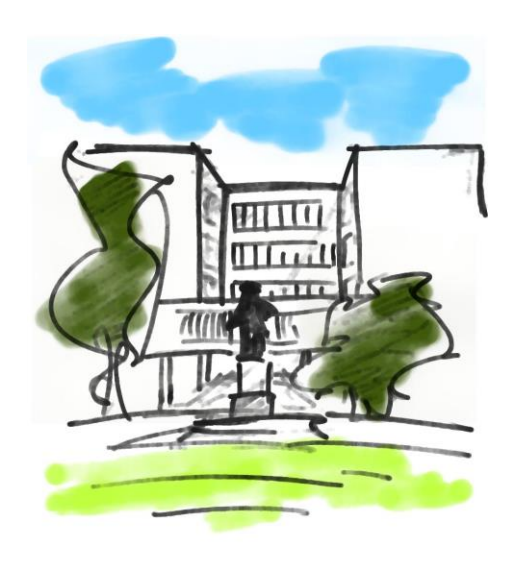

Комбинаторна мрежа

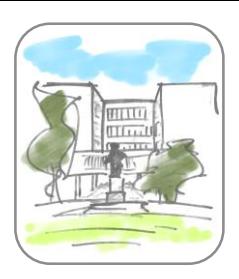

- Логичко коло је *комбинаторна мрежа* ако:
	- логички елементи су мођусобно повезани и
	- у сваком тренутку излаз зависи само од вредности улаза у "том истом" тренутку
- Суштина је у одсуству било каквог чувања стања у самој мрежи
- Користи се и назив *комбинаторно коло*
- Сва представљана кола до сада су била комбинаторне мреже

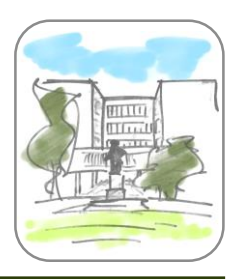

# Значај

- Комбинаторне мреже представљају виши ниво апстракције логичких кола
- Омогућавају употребу сложенијих логичких елемената при пројектовању логичких кола
- Њиховом употребом се смањује број потребних елемената при изградњи логичких кола
## Начин дефинисања

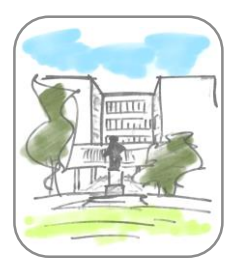

- У општем случају комбинаторна мрежа се састоји од *n* бинарних улаза и *m* бинарних излаза
- Може се описати помоћу:
	- табеле истинитосних вредности
		- по ред за сваку од 2*<sup>n</sup>* могућих комбинација улазних вредности
		- по колона за сваку улазну и излазну вредност
	- повезаног скупа графичких симбола
	- логичких функција које описују везу улаза и излаза
- Неке од најважнијих врста комбинаторних мрежа:
	- Мултиплексори
	- Демултиплексори
	- Декодери
	- Енкодери
	- Компаратори
	- Сабирачи
	- Програмабилни низ логичких елемената

Универзитет у Београду - Математички факултет

Универзитет у Београду - Математички факултет

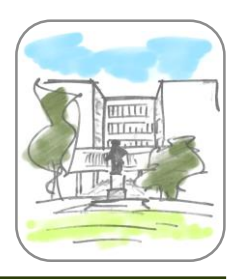

### Мултиплексори

- *Мултиплексори* су комбинаторне мреже које имају:
	- 2<sup>*n*</sup> улаза
	- *n селекторских* улаза
	- 1 излаз
- Вредност излаза одговара вредности улаза који је одређен вредношћу селекторских улаза

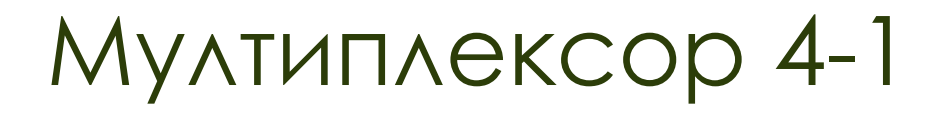

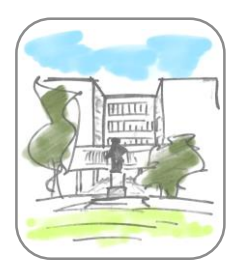

Графичко представљање и одговарајућа таблица

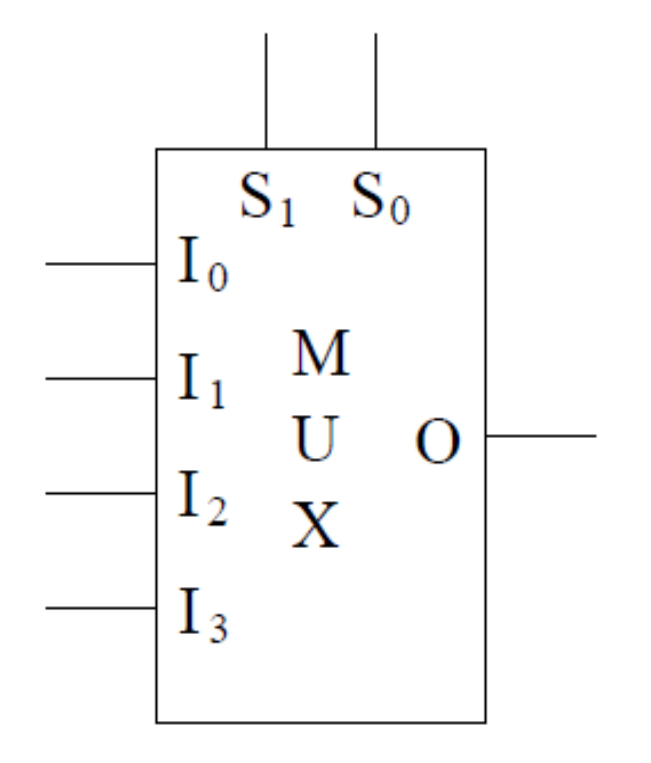

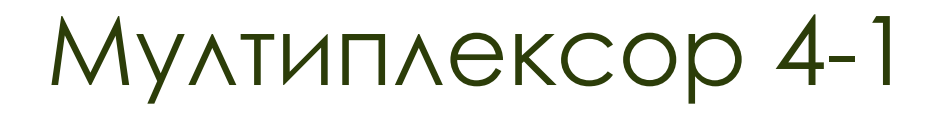

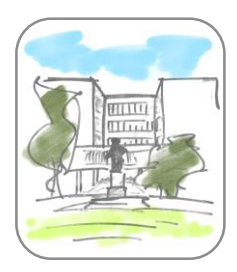

Графичко представљање и одговарајућа таблица

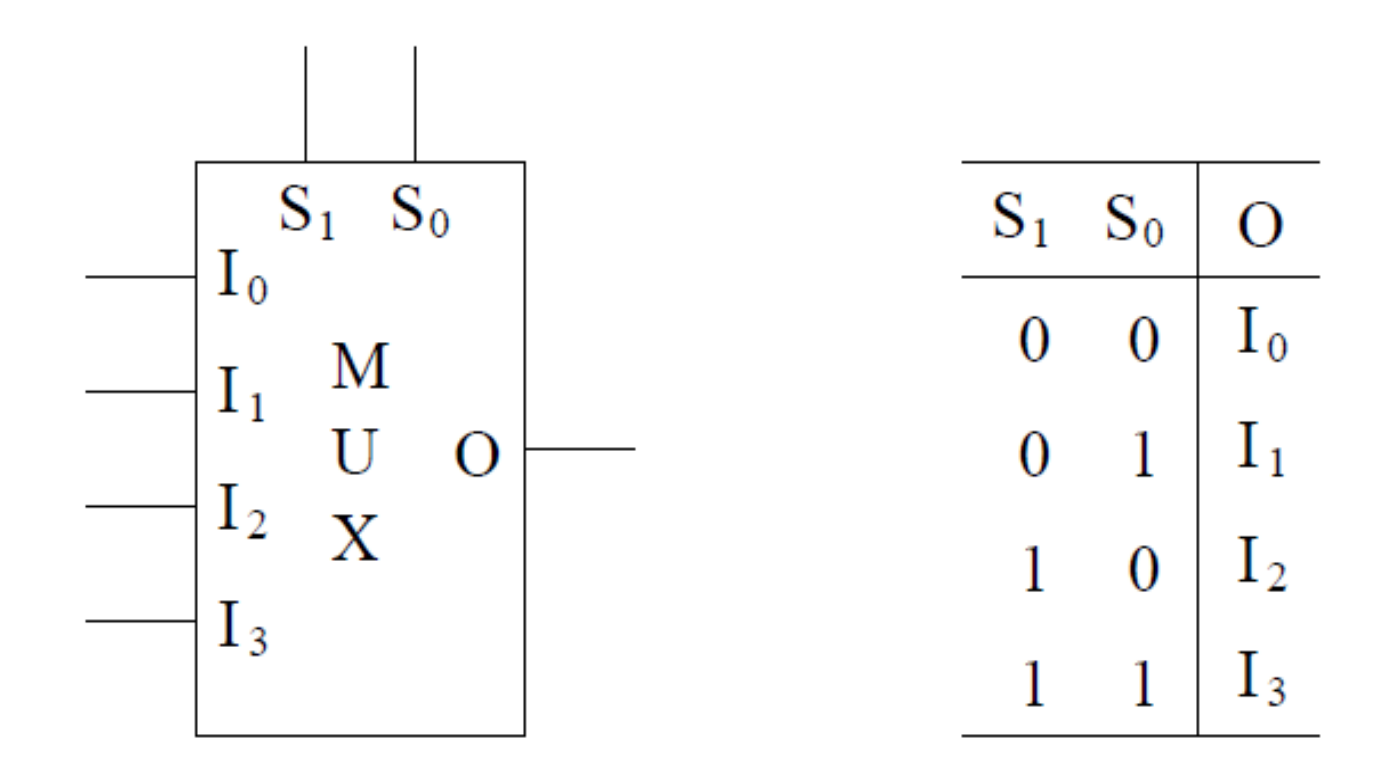

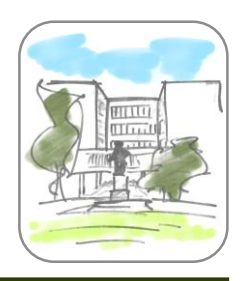

#### Имплементација мултиплексора

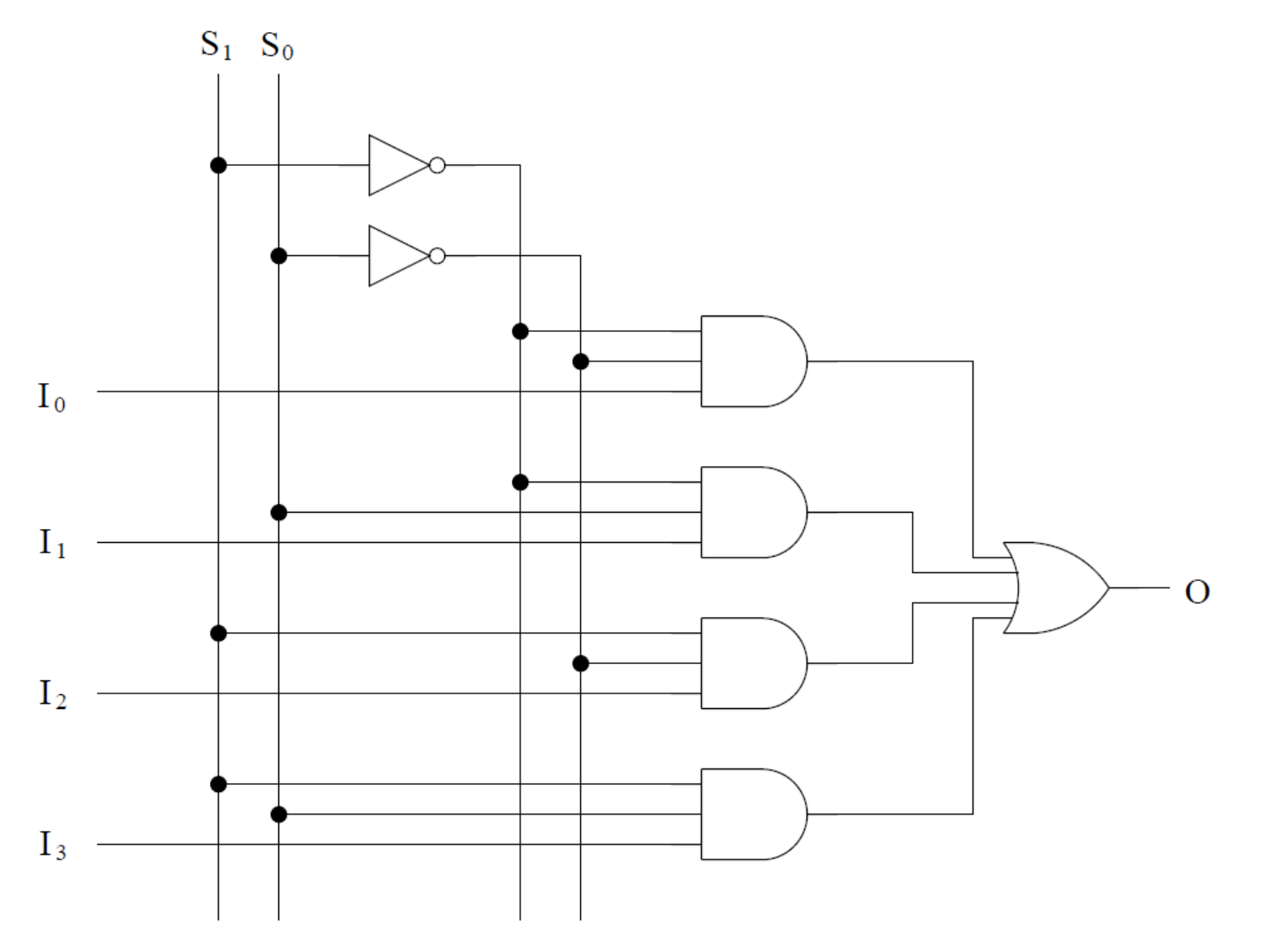

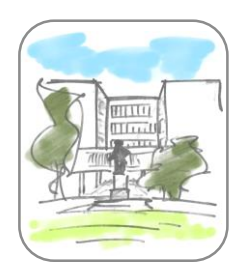

- Осим основне примене комбиновања више улаза у један излаз (одабирања), бирањем улазних вредности се мултиплексори могу употребљавати за имплементирање функција од селекторских улаза
	- 1. начин: на улазе се доведу константне вредности, тако да одговарају вредностима функције за одговарајуће селекторске улазе
	- 2. начин: процесом редукције се мултиплексором може имплементирати функција са *n*+1 аргумената (у неким случајевима може и више)

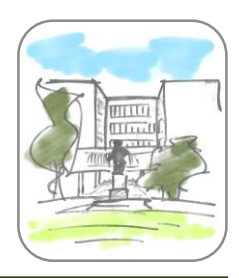

## Пример одабирања улаза

 Израчунавање заступљенијег бита на селекторским улазима

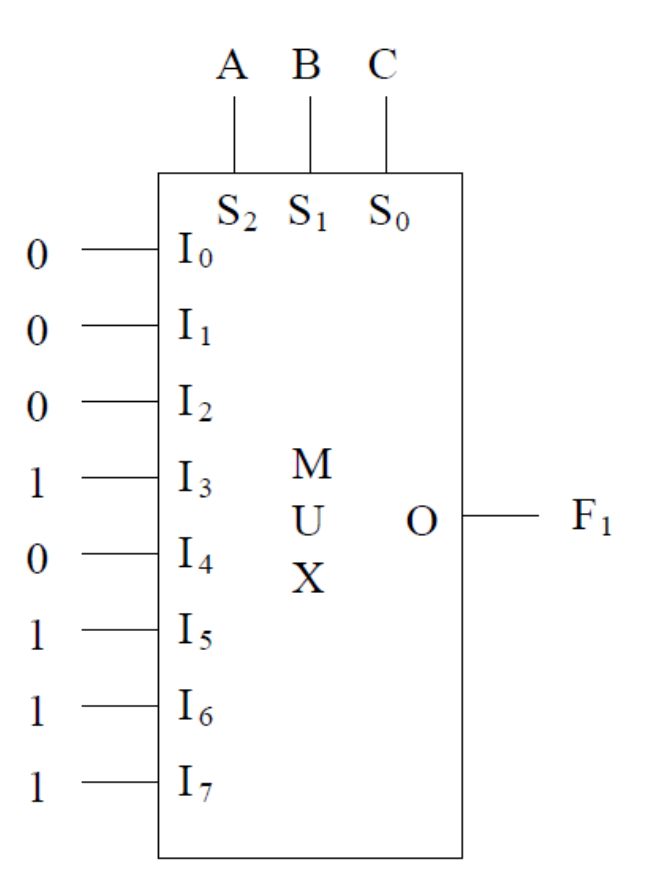

Универзитет у Београду - Математички факултет

Универзитет у Београду - Математички факултет

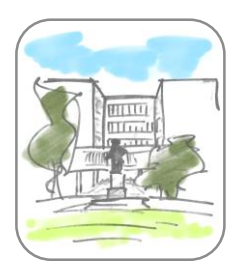

Израчунавање парности за селекторске улазе

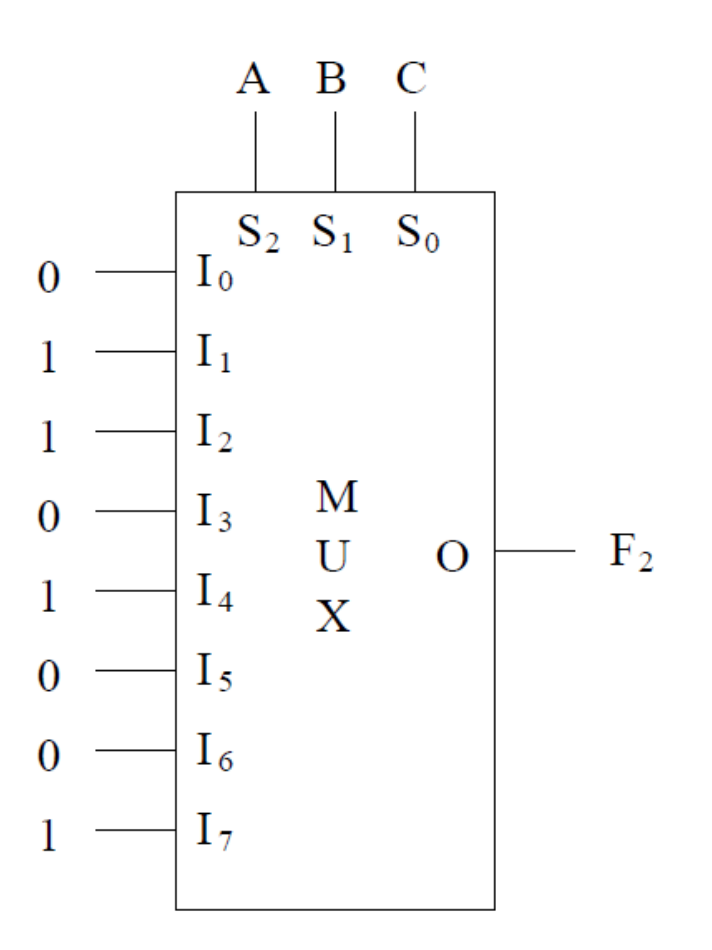

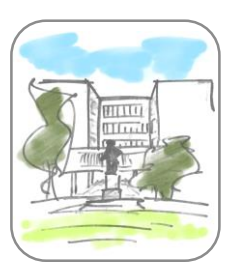

## Редукција

- Идеја редукције је да се један од аргумената преточи у резултат функције:
	- изабере се један аргумент, нпр. *A<sup>k</sup>*
	- препознају случајеви у којима важи *F* = *A<sup>k</sup>* или *F* = *A<sup>k</sup>* '
	- у осталим случајевима се функција представи тако да не зависи од аргумента *Ak*

## Пример редукције

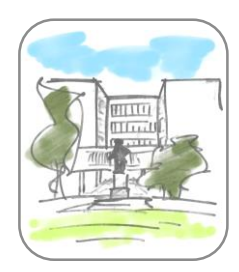

- Редукција полазне таблице и имплементација мултиплексором:
	- Функција рачуна већински бит

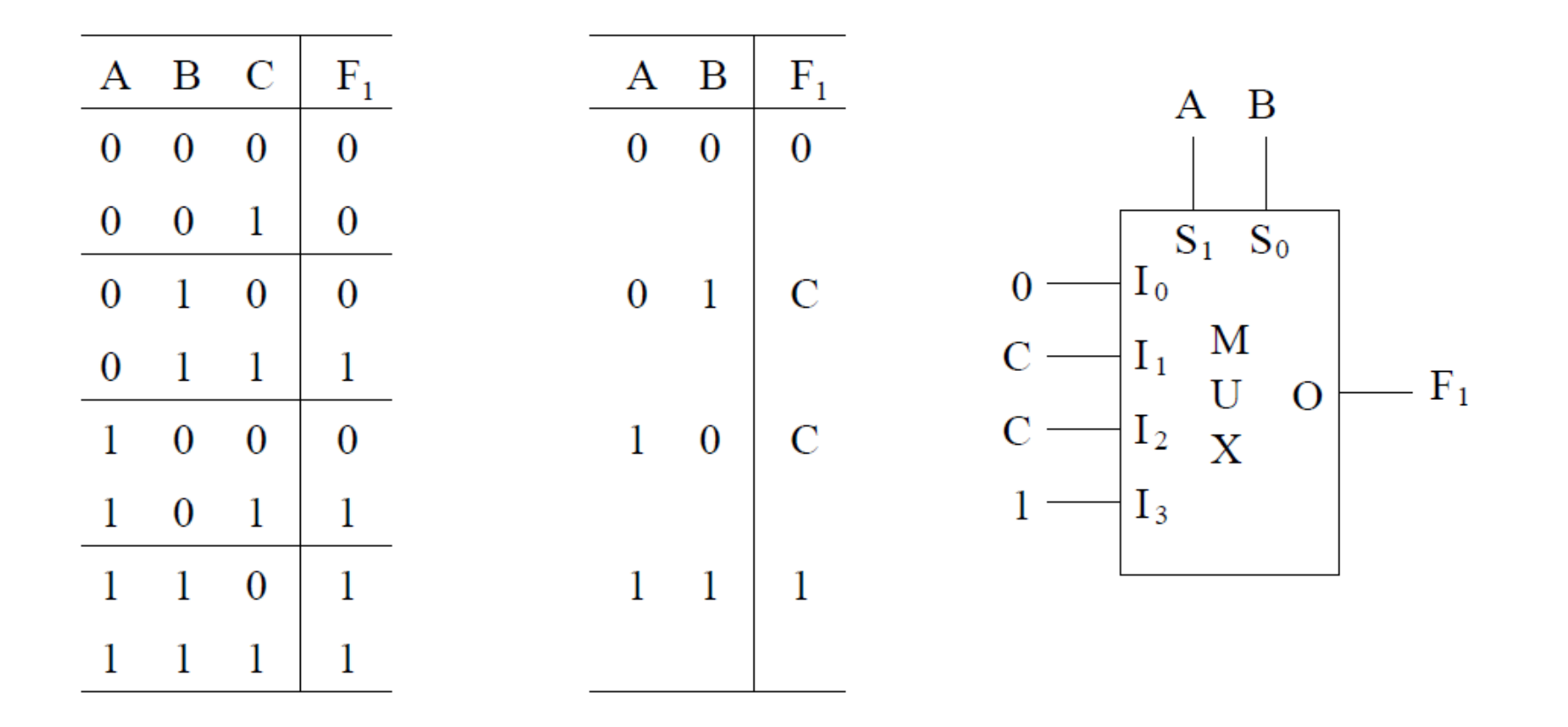

## Пример редукције

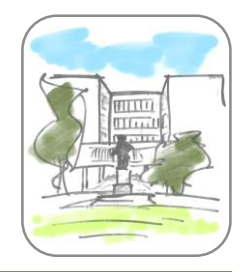

- Редукција полазне таблице и имплементација мултиплексором:
	- Функција рачуна парност

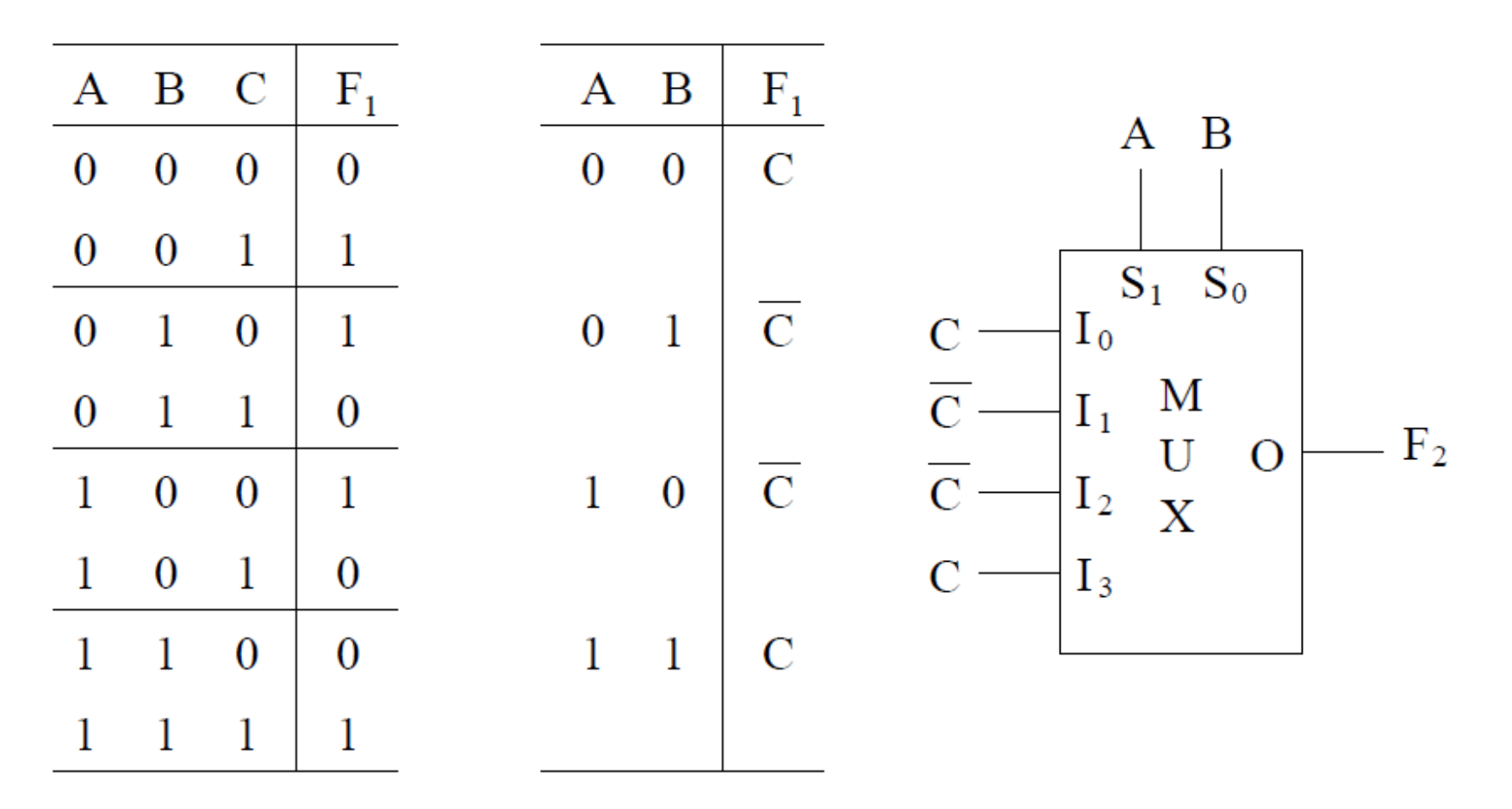

# Демултиплексори

- *Демултиплексори* су комбинаторне мреже које имају:
	- *n*+1 улаза
		- 1 улазна вредност
		- *n* селекторских улаза
	- 2<sup>*n*</sup> излаза
- Обављају инверзну функцију мултиплексора
	- Тачно на један излаз се пресликава вредност улаза
	- Сви остали излази имају вредност 0

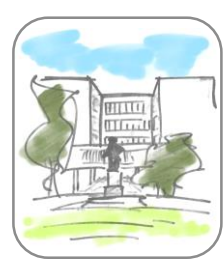

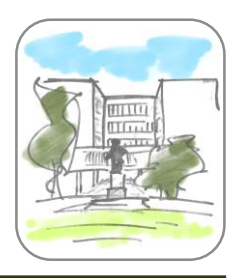

## Демултиплексор 1-4

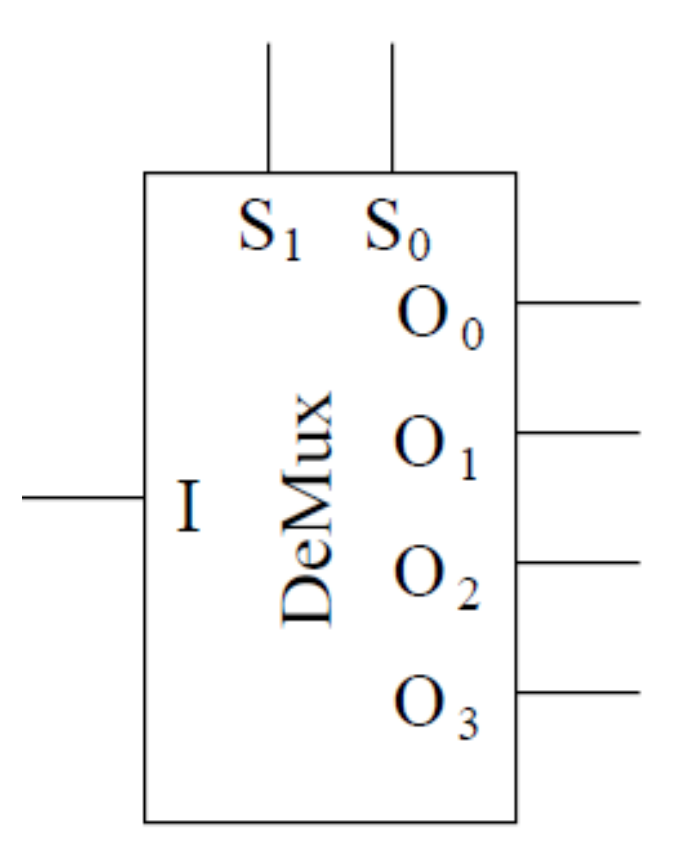

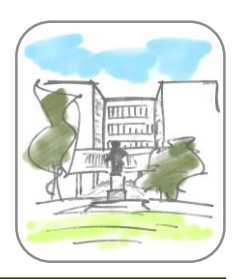

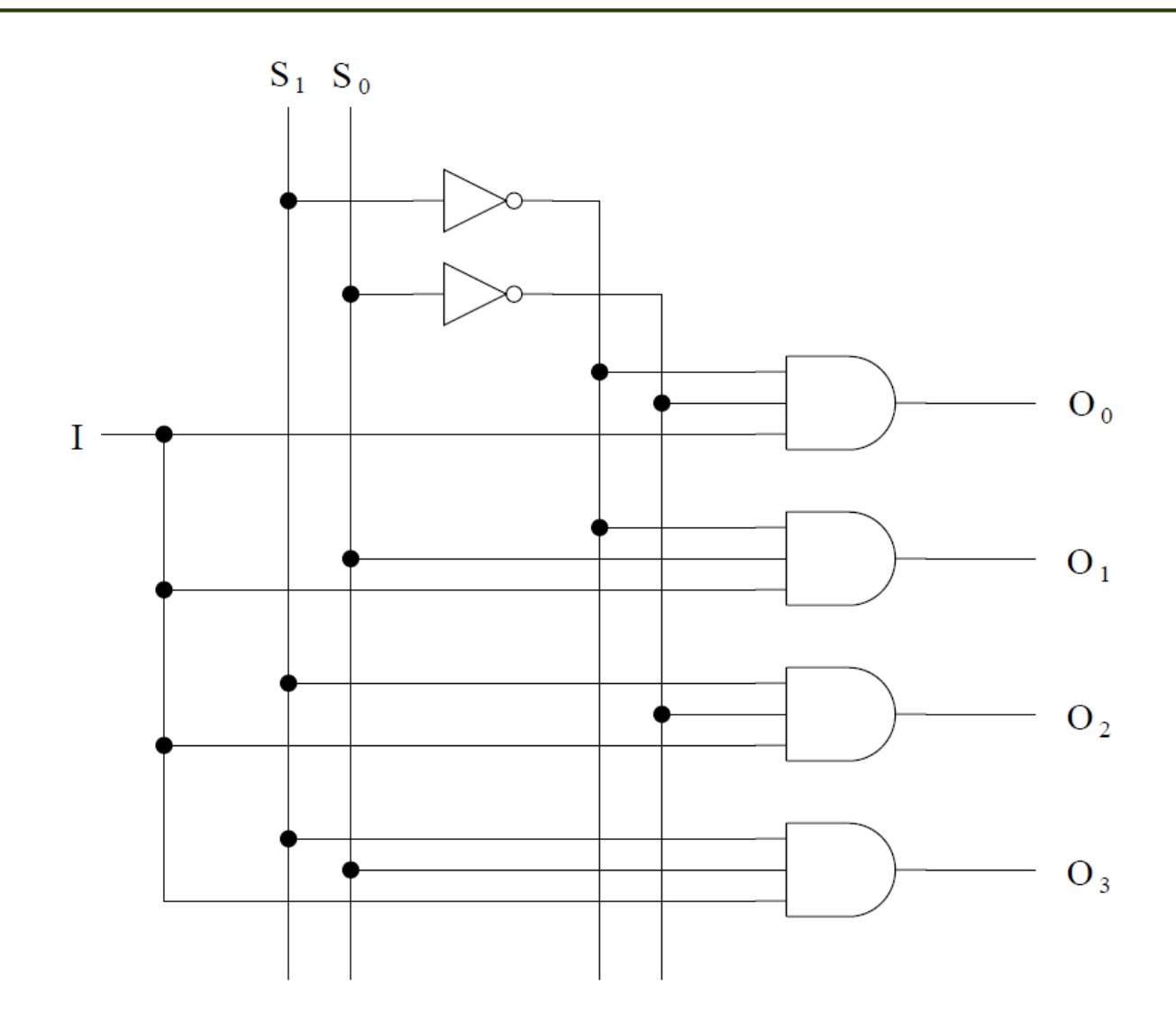

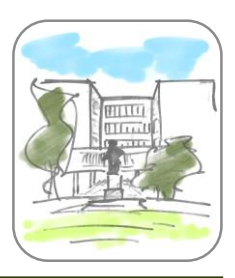

#### Декодери

- Декодери су комбинаторне мреже које имају:
	- *n* улаза
	- највише 2*<sup>n</sup>* излаза
- У сваком тренутку је активан највише један излаз, а у зависности од улаза

#### Пример декодера

 На основу неозначеног 2-битног целог броја бира одговарајући од 4 улаза:

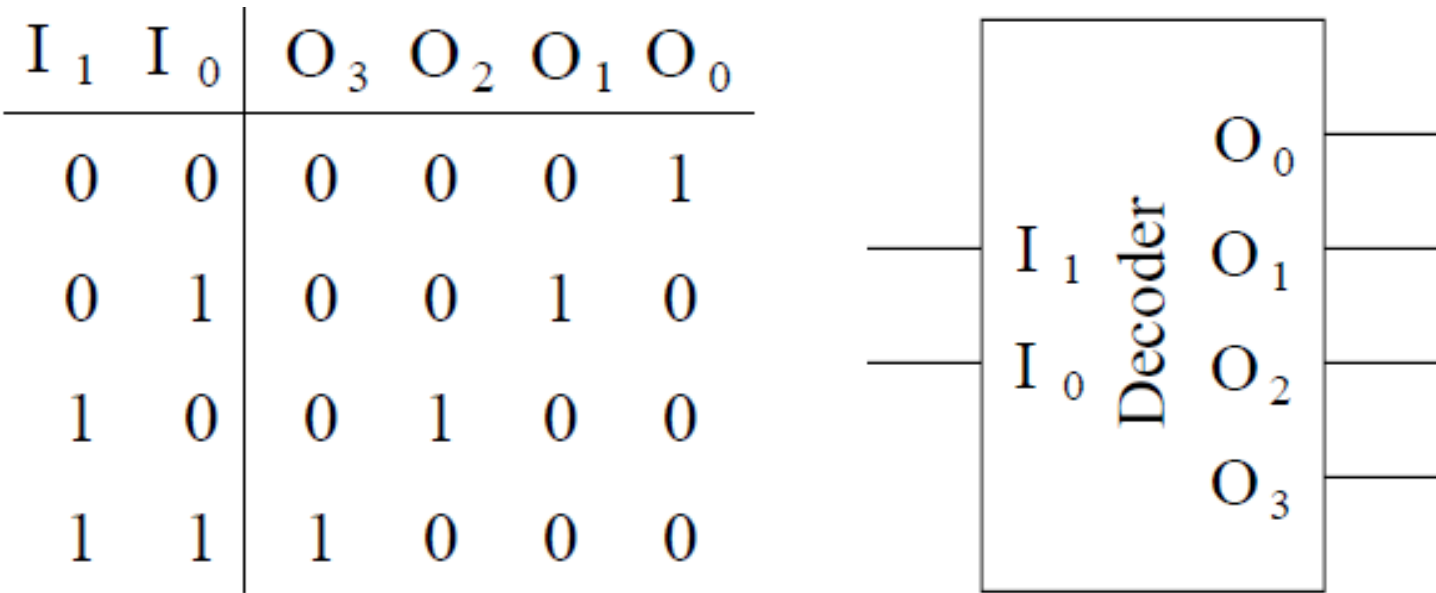

#### Пример декодера

 На основу неозначеног 2-битног целог броја бира одговарајући од 4 улаза:

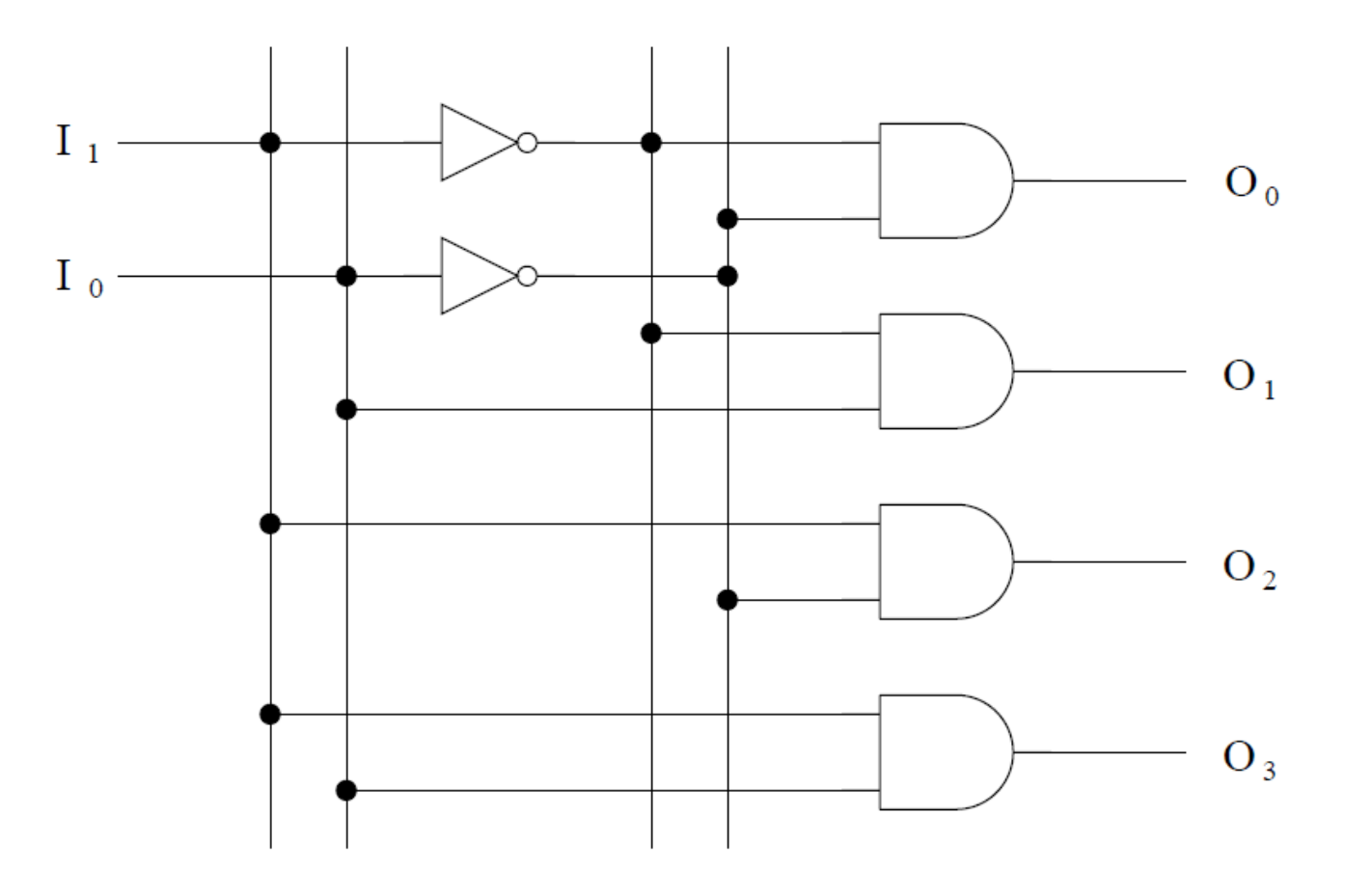

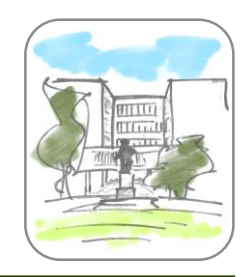

 Декодирање адреса меморије величине 1KB од четири 256B (8-битна) RAM чипа:

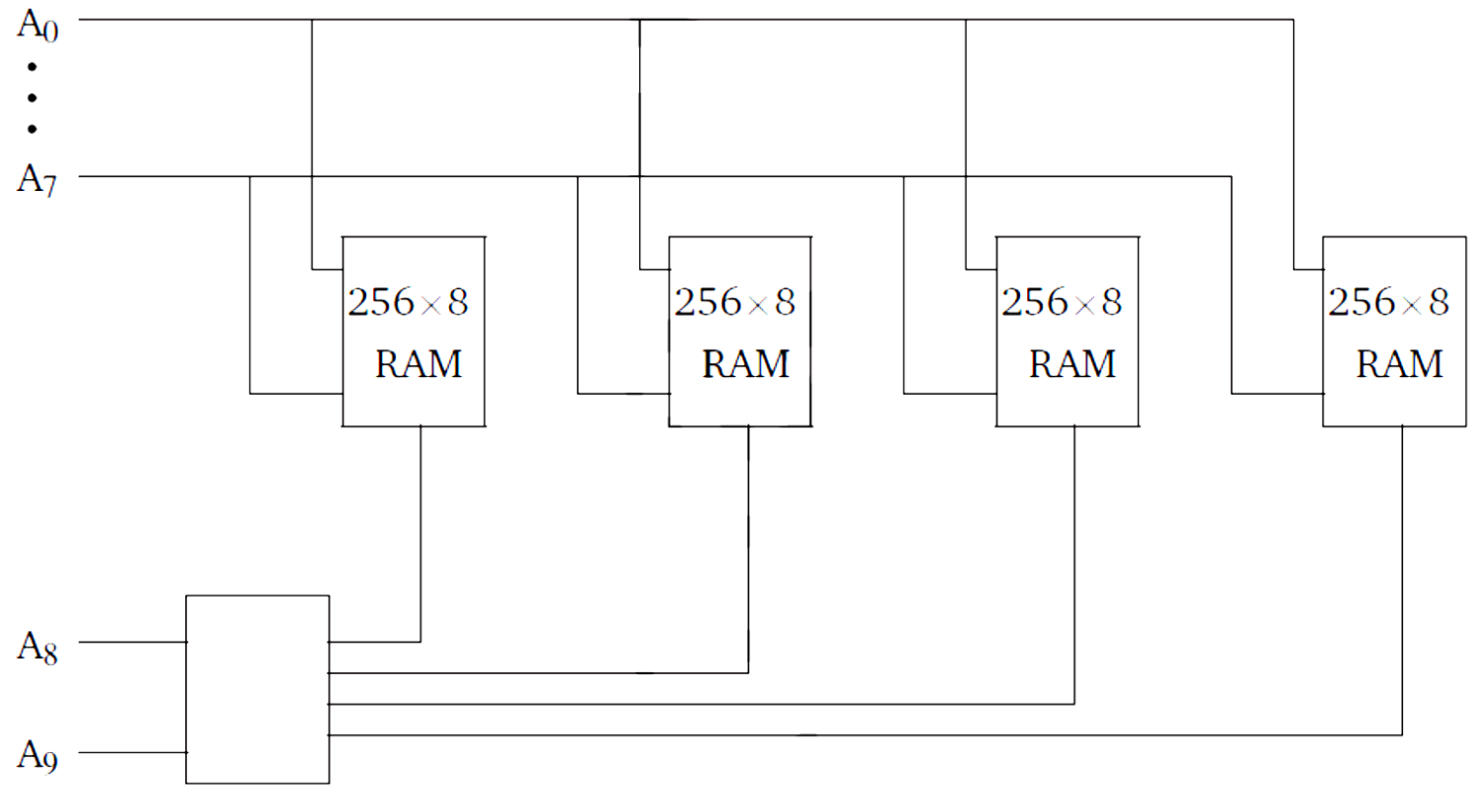

Универзитет у Београду - Математички факултет

универзитет у Београду - Математички факултет

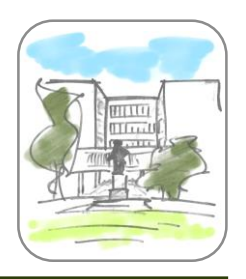

- Декодеру се уводи додатни улаз
	- улаз представља улаз демултиплексора
	- може да се тумачи и као контролни бит декодера:
		- декодер ради ако је улаз активан
		- ако је улаз неактиван, сви излази су неактивни

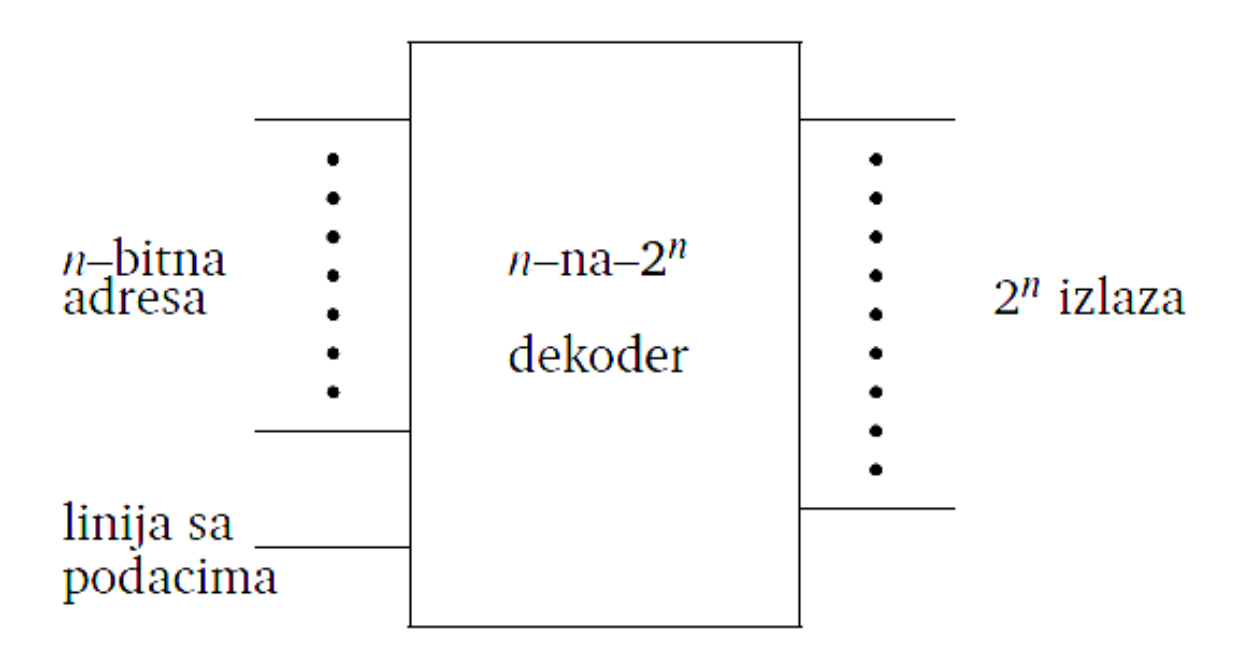

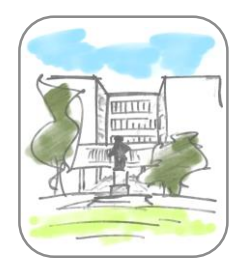

#### Пример – Декодирање *BCD* цифара

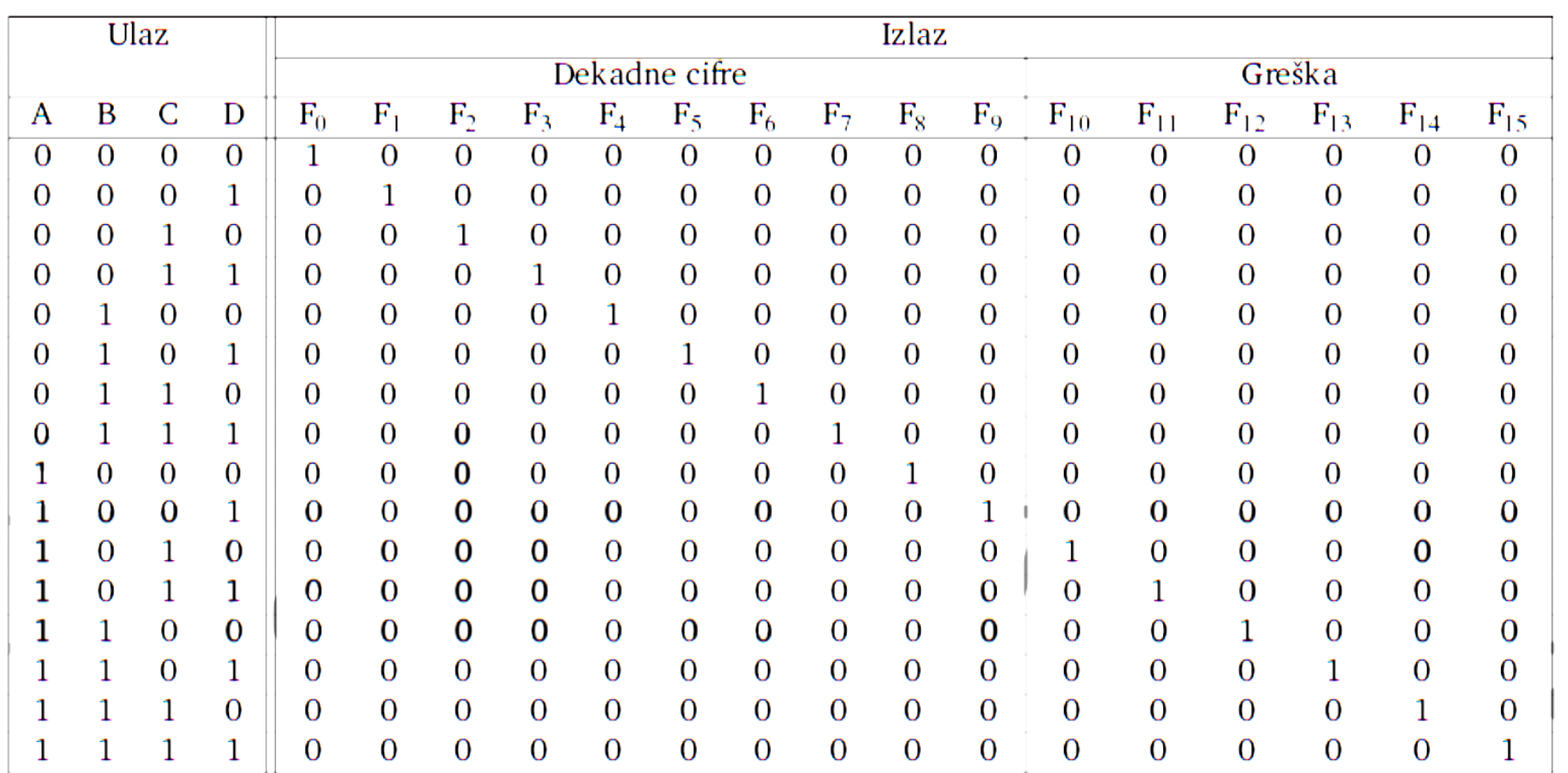

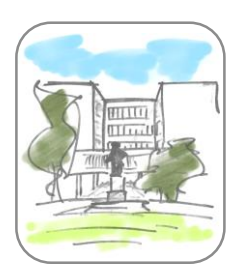

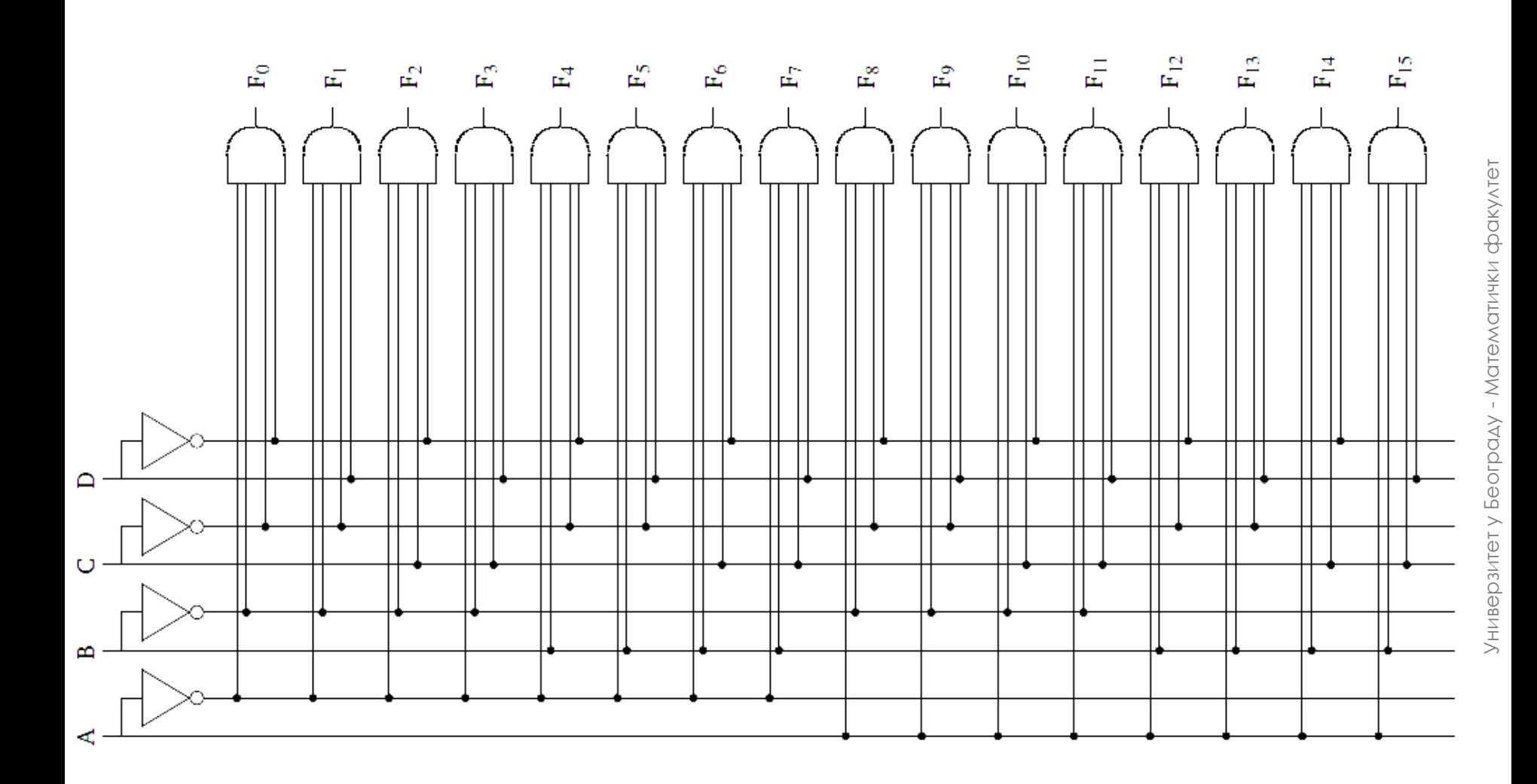

## Енкодер

- Енкодери су комбинаторне мреже које имају:
	- 2<sup>*n*</sup> улаза
	- *n* излаза
- Представљају инверзну операцију декодера
	- У сваком тренутку је активан највише један улаз
	- Излаз је одређен активним улазом
- Обично се додају
	- контролни улаз који укључује енкодер
	- контролни излаз који је активан ако су активни
		- контролни улаз и
		- бар један улазни бит

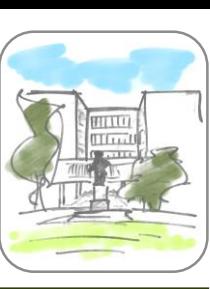

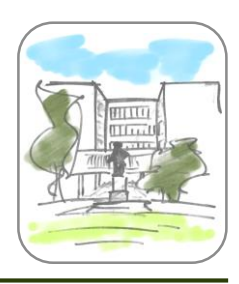

### Пример енкодера

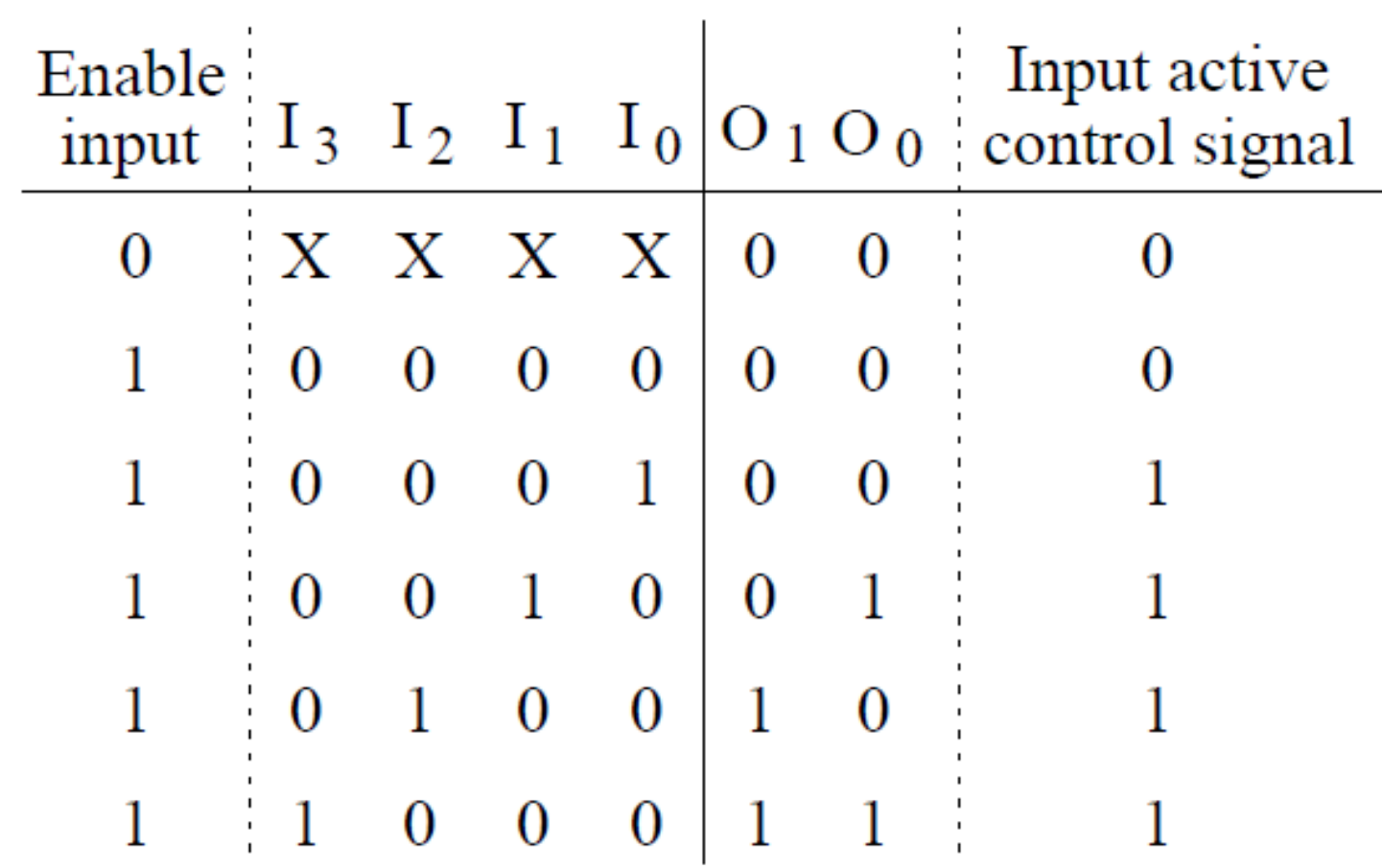

#### Пример енкодера

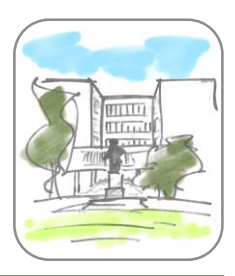

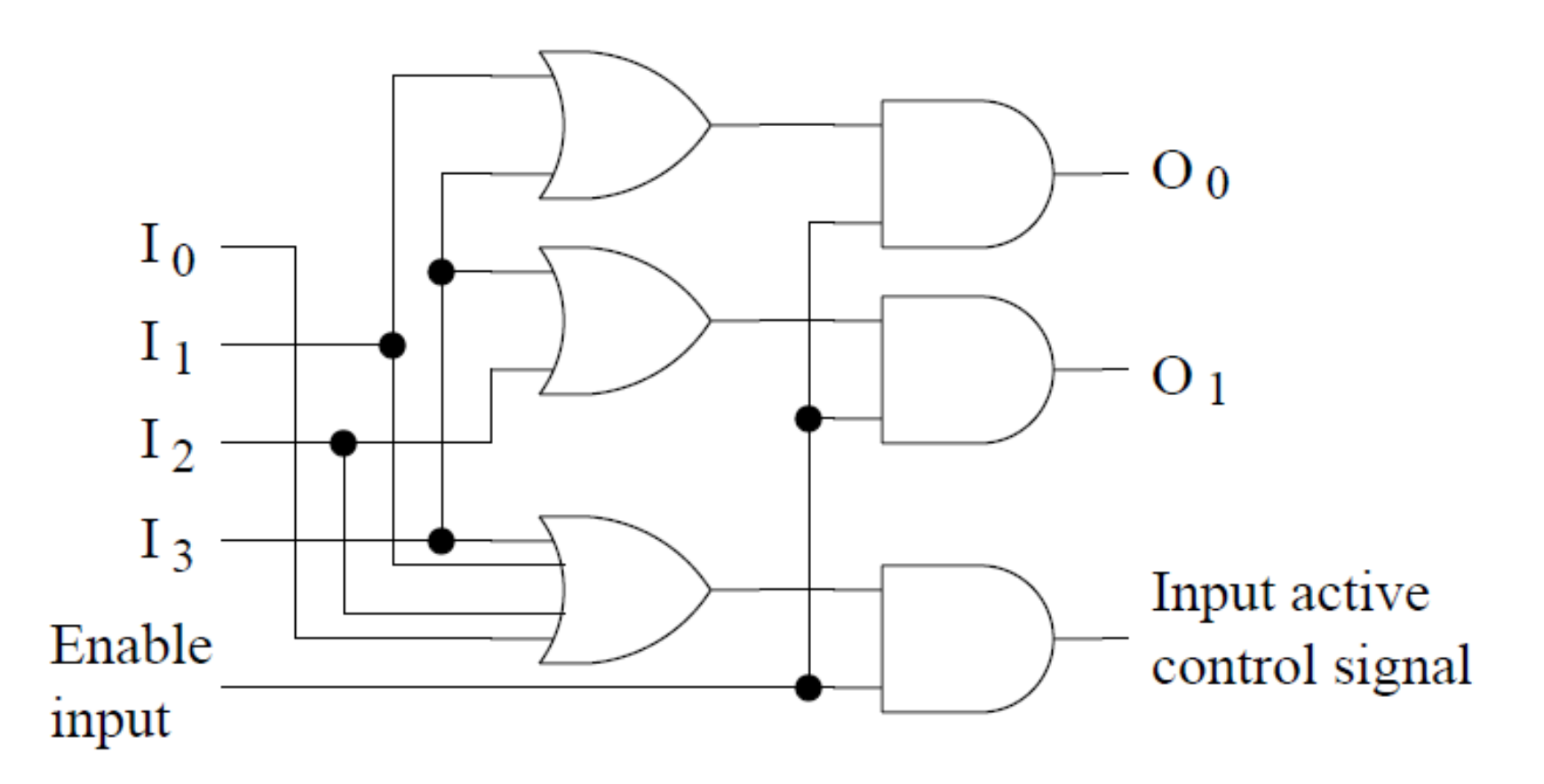

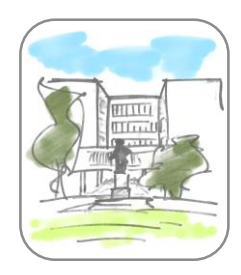

#### Енкодер са приоритетом

 У одређеним случајевима се, ако је неки улаз активан, неки други улази могу игнорисати:

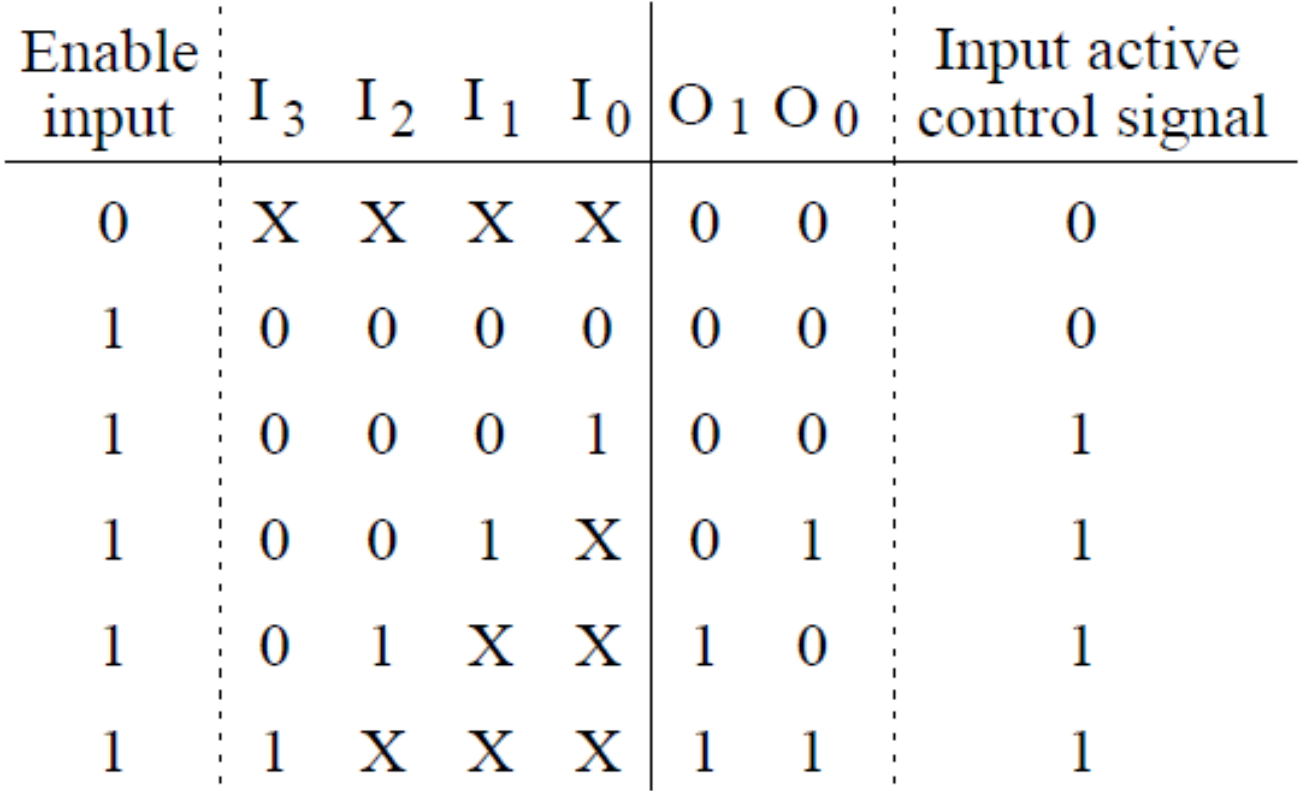

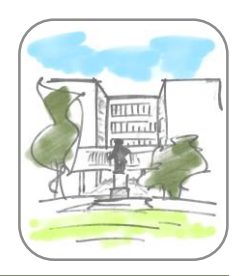

#### Енкодер са приоритетом

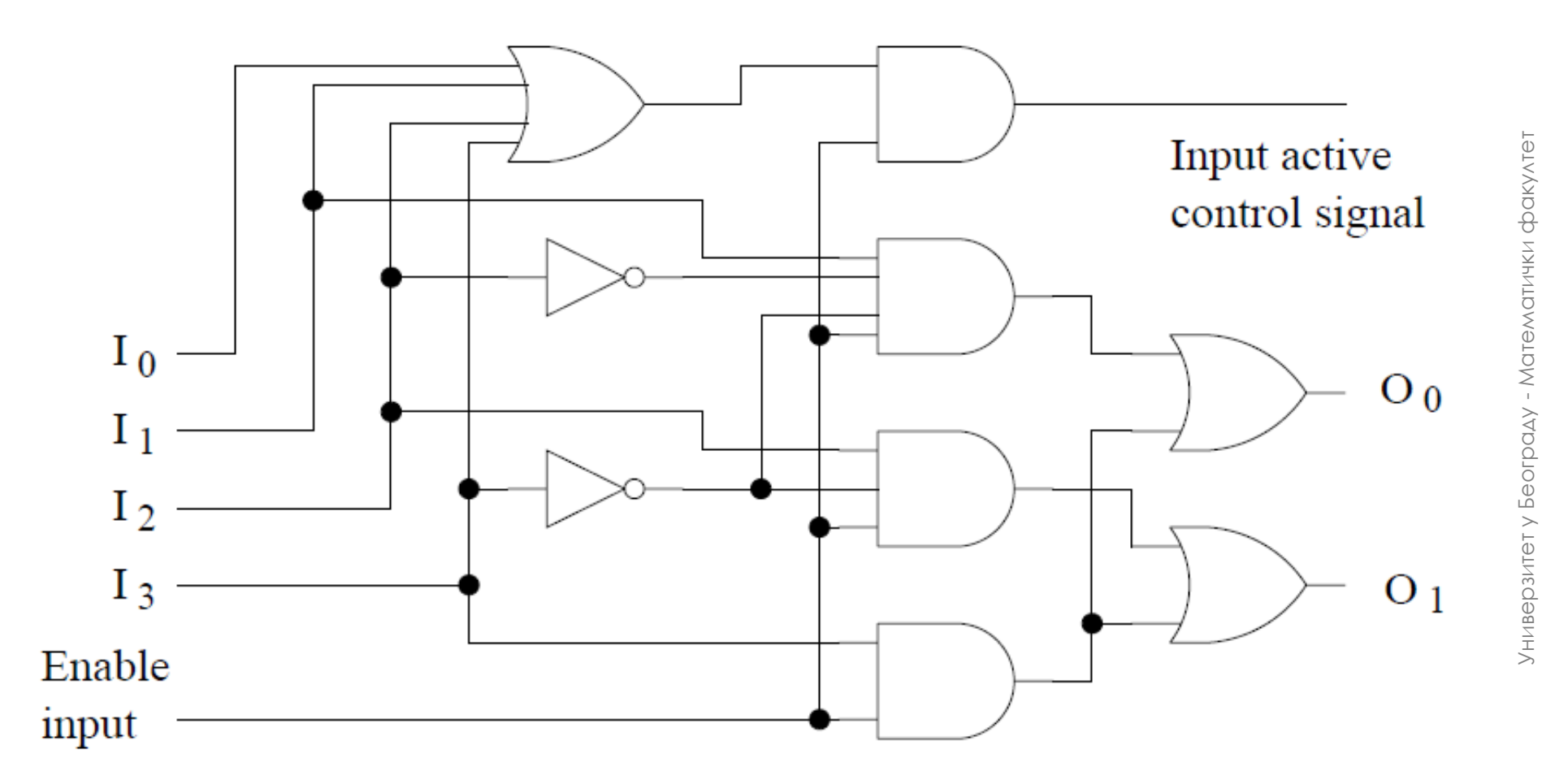

 поређење са проширењем – ако се пореде бројеви који имају *m* x *n* битова, улазна информација обухвата и резултат поређења претходне групе од *n* битова

- Компаратори су мреже које пореде два низа битова на одговарајући начин
- Имају:
	- 2 х *n* улаза

Компаратор

- одговарајући број излаза, зависно од врсте поређења
- Примери:
	- поређење једнакости довољан је један излаз
		- поређење величине броја довољна су два излаза, али се обично користе три

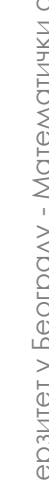

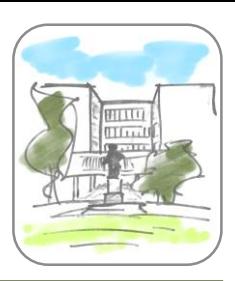

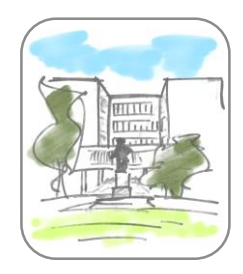

## Компаратори – једнакост

- Поређење једнакости се обично изводи помоћу *XOR* елемената
- Поредимо једнакост два низа од 4 бита:

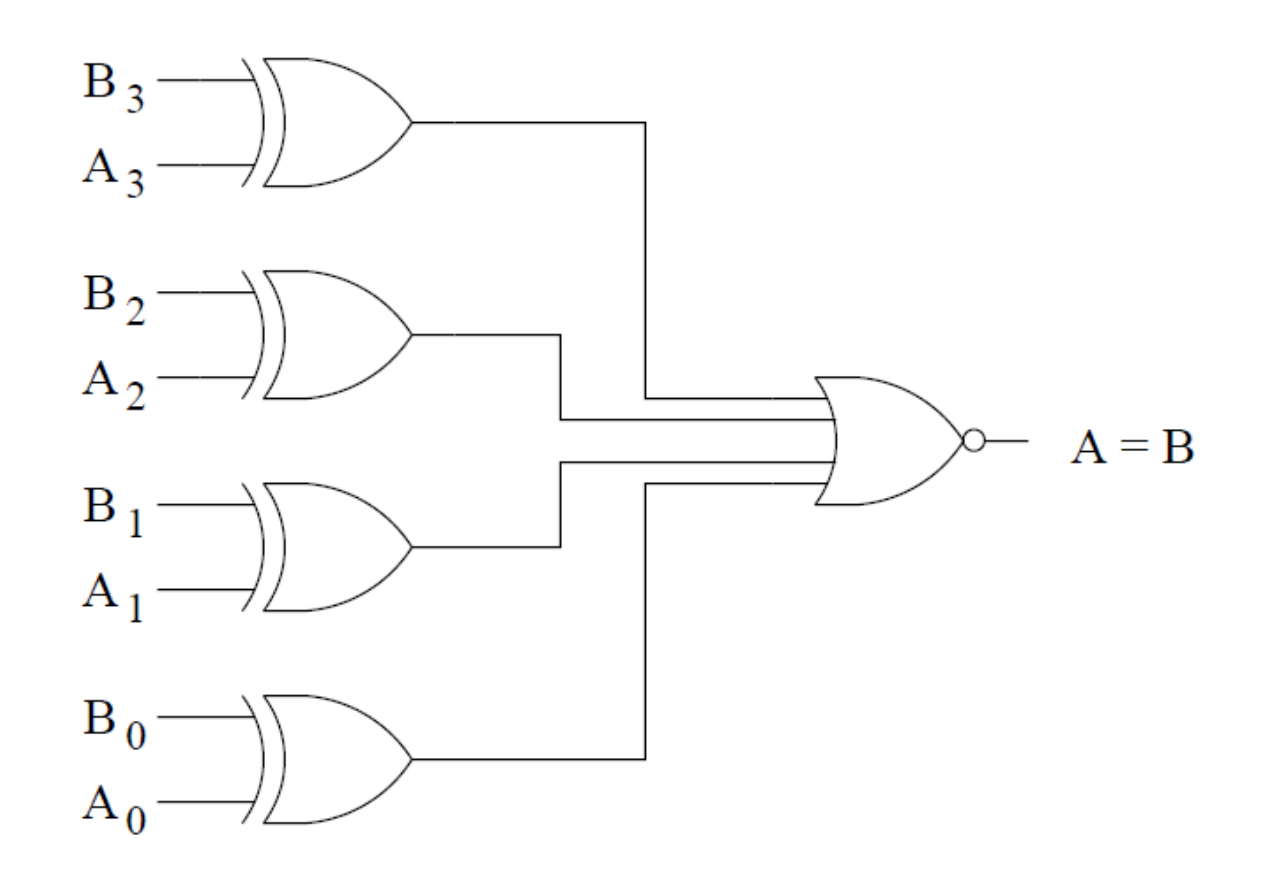

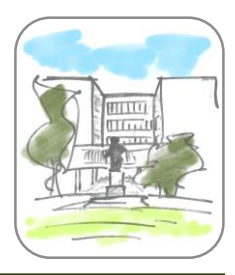

## Компаратори – поређење

#### Поређење два 4-битна броја, за вежбање

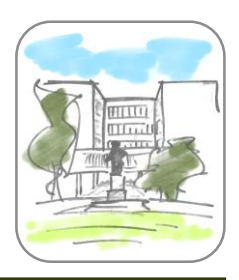

#### Компаратори – поређење са проширењем

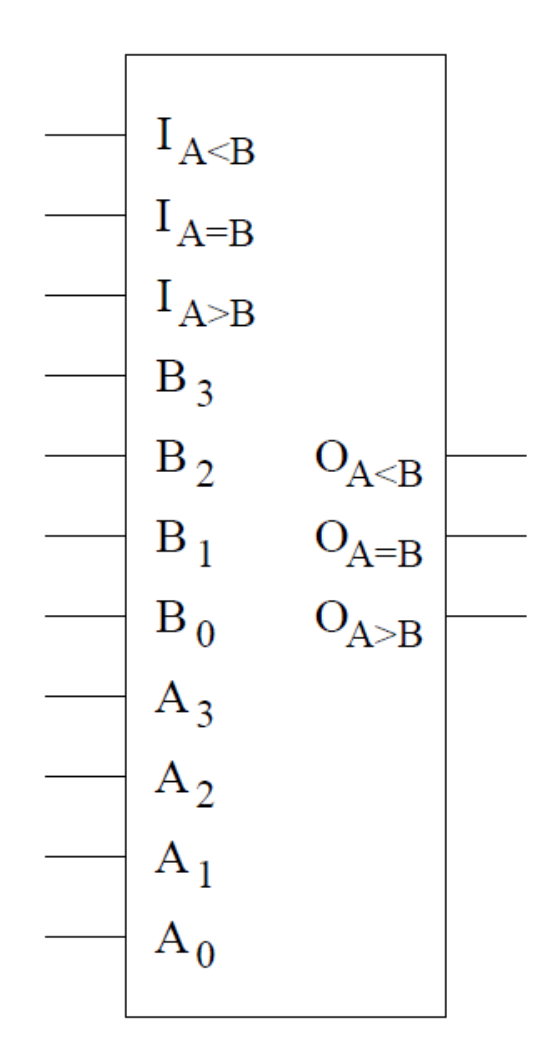

Компаратори – поређење са проширењем

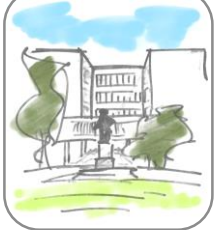

- - Поређење два неозначена 8-битна цела броја помоћу два компаратора дужине 4:

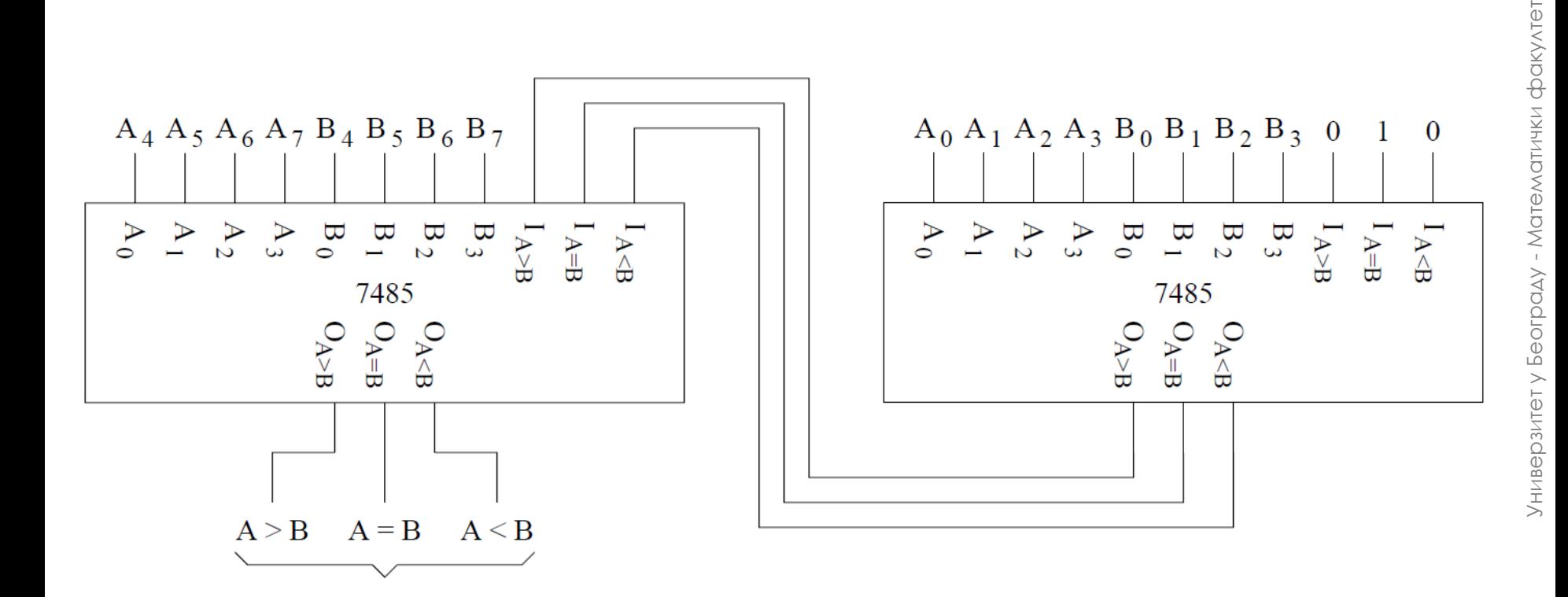

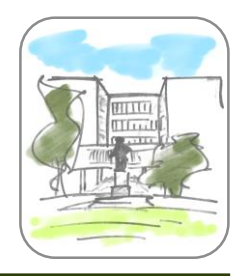

## Сабирачи

 Сабирачи су комбинаторне мреже које се користе при имплементацији сабирања

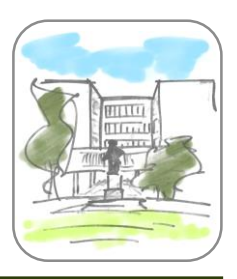

# Бинарни полусабирач

- Бинарни полусабирач је комбинаторна мрежа која сабира два једноцифрена бинарна броја
	- Улази су два једноцифрена броја
	- Излази су један бит резултата и један бит преноса

## Бинарни полусабирач

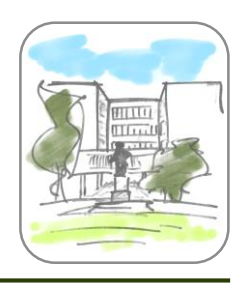

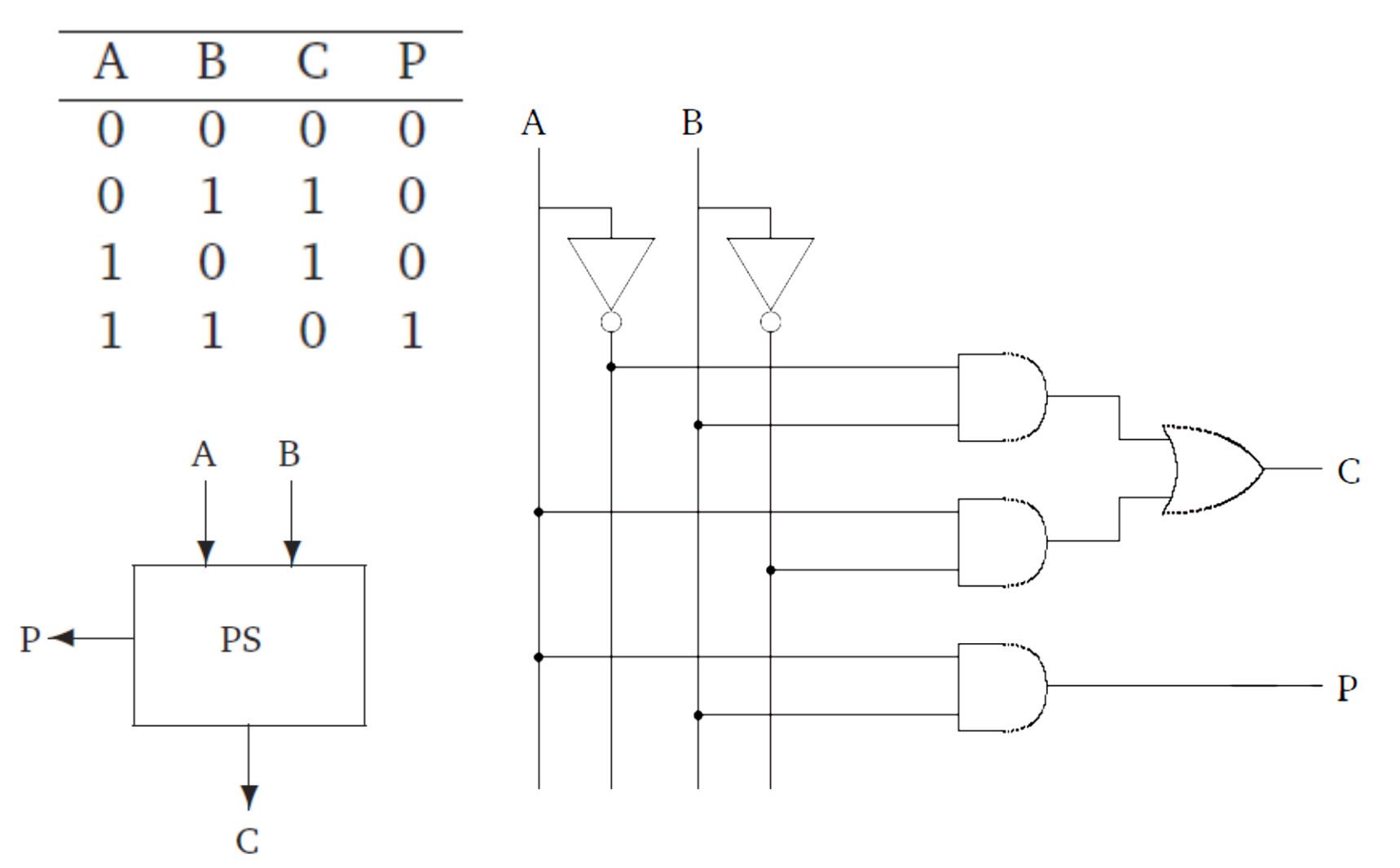

Бинарни полусабирач

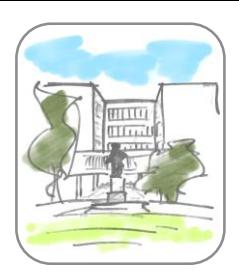

Задатак: оптимизовати бинарни полусабирач

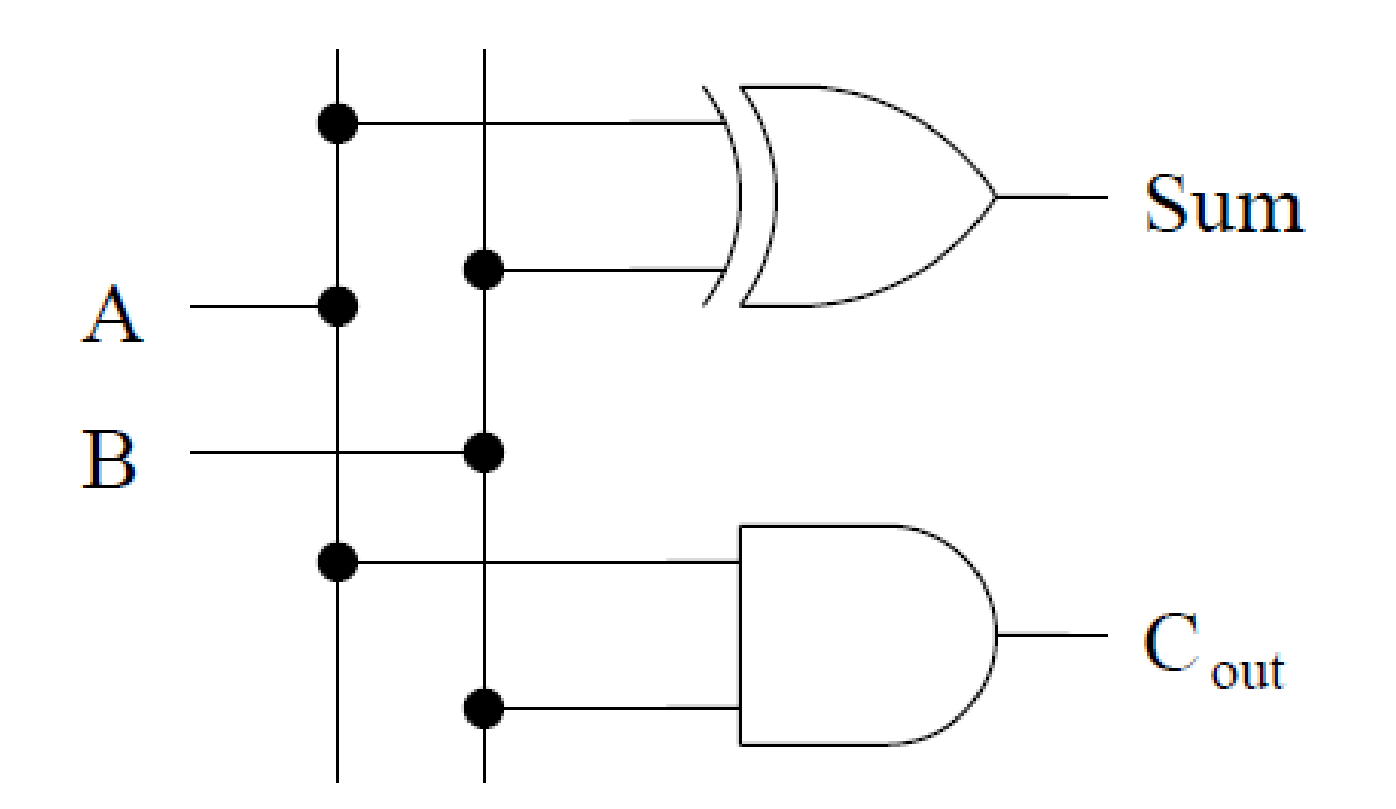
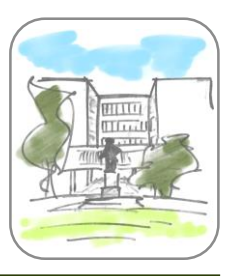

- Бинарни сабирач је комбинаторна мрежа која сабира два једноцифрена бинарна броја и дати пренос
	- Улази су два једноцифрена броја и један бит преноса
	- Излази су један бит резултата и један бит преноса
- Задатак: минимизовати бинарни сабирач

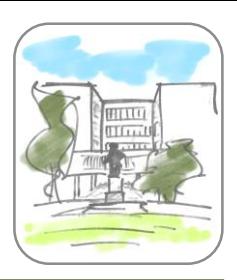

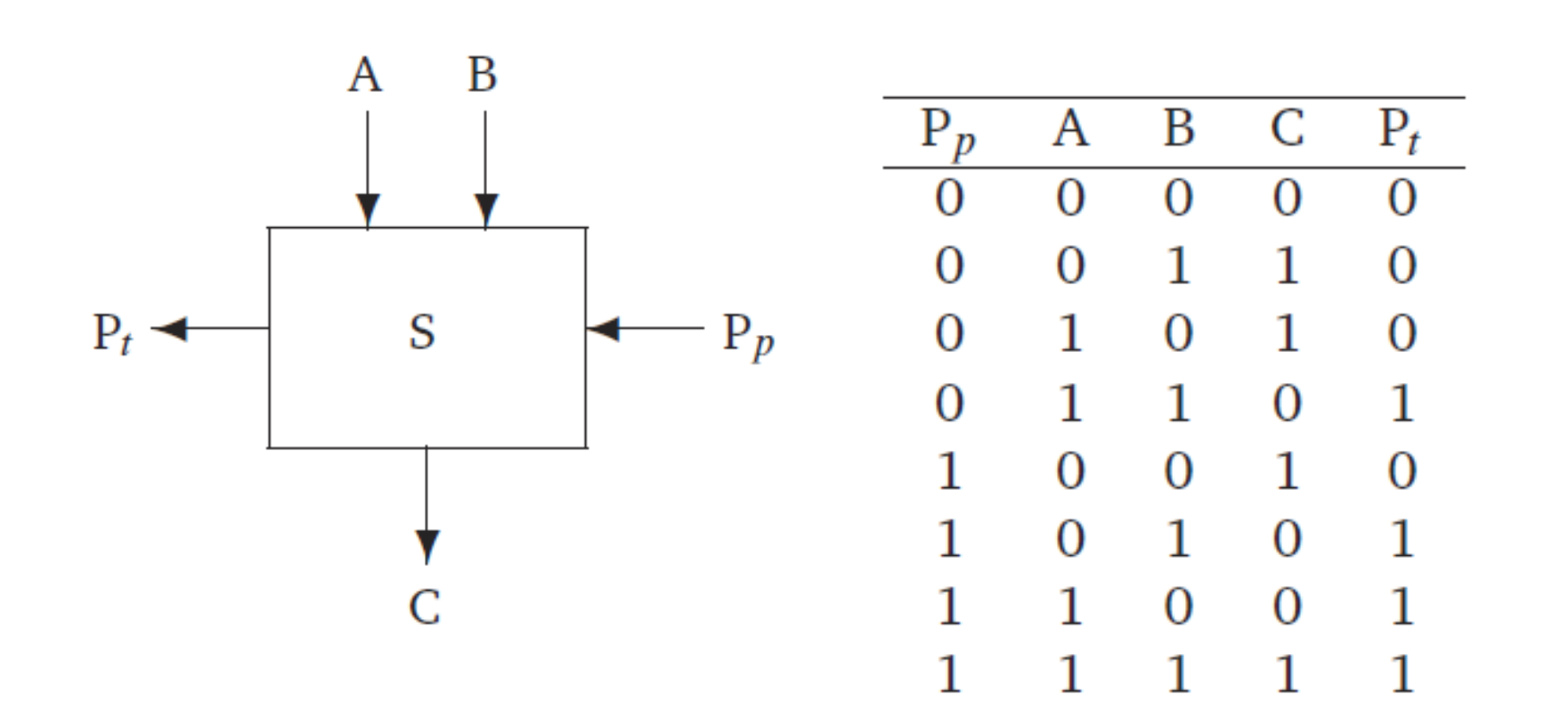

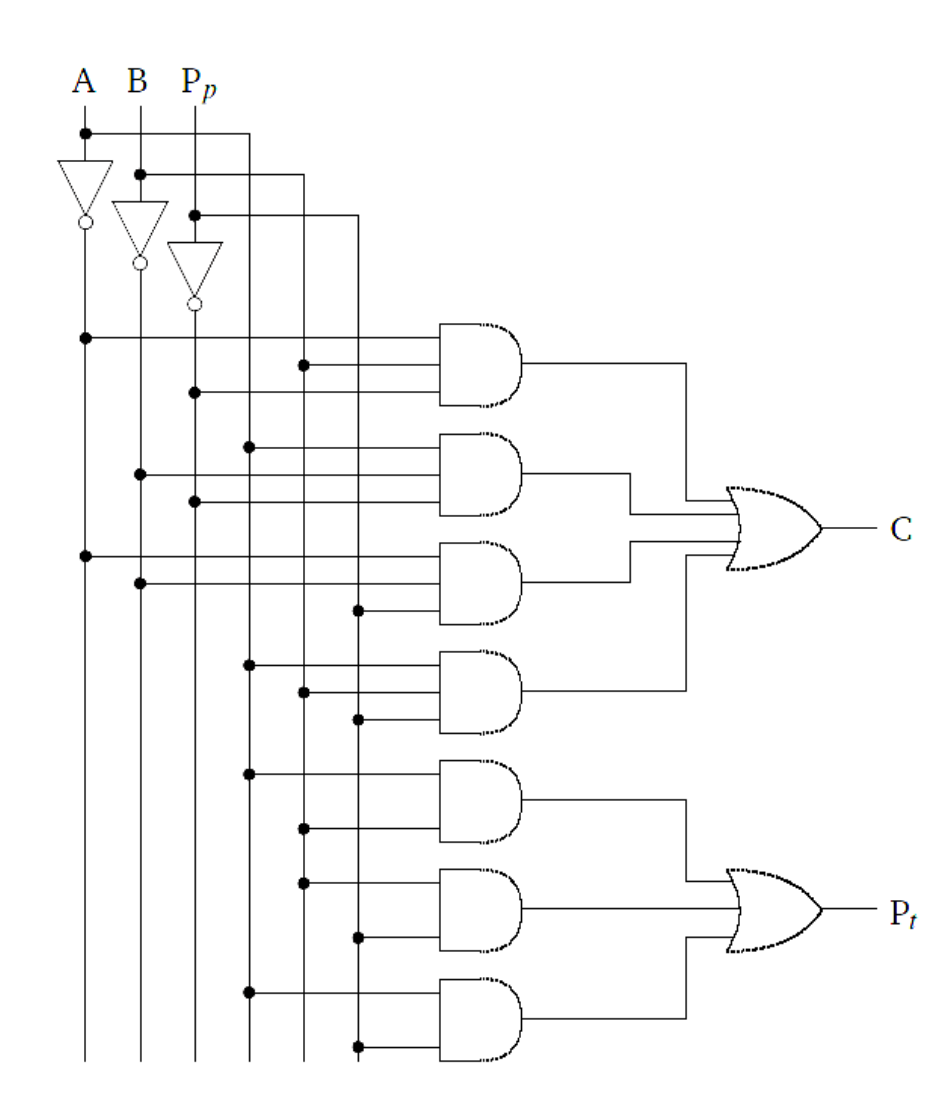

Универзитет у Београду - Математички факултет

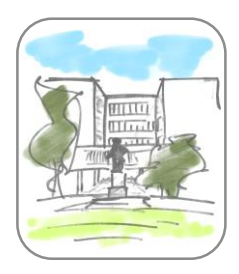

Задатак: оптимизовати бинарни сабирач

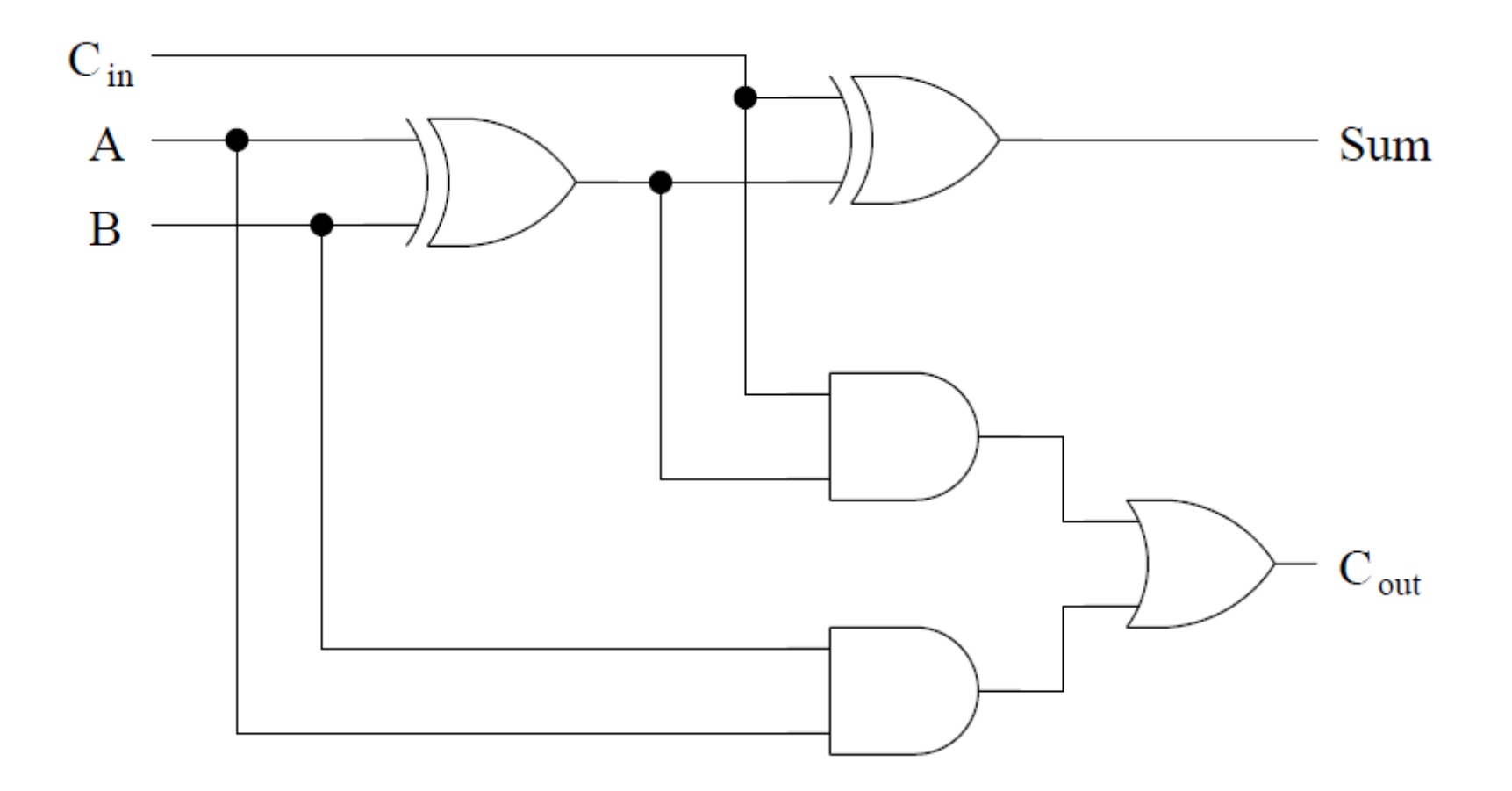

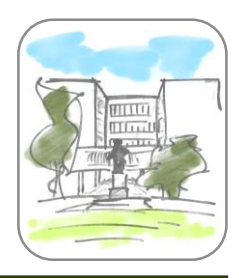

## Сложени сабирач

- Сложени сабирач (или *вишебитни сабирач*) је комбинаторна мрежа која сабира два вишецифрена бинарна броја и дати пренос
- Имплементира се помоћу више бинарних сабирача

## Сложени сабирач

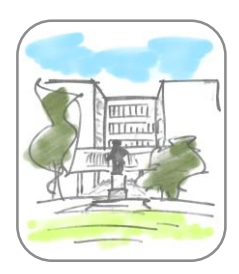

Сабирање два 4-битна броја, са прекорачењем

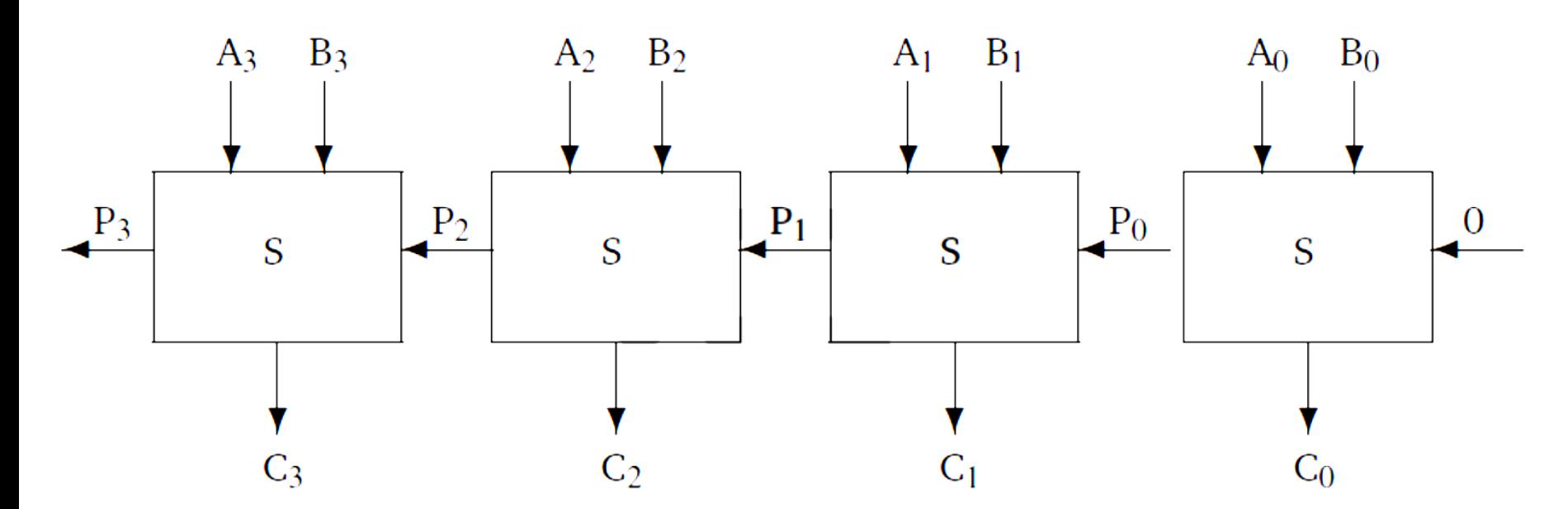

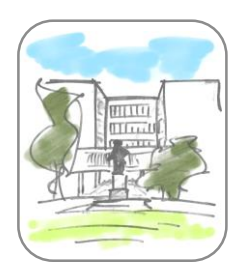

- Ако претпоставимо да сваки елемент производи кашњење од око 5ms, онда један оптимизован сабирач производи кашњење од 15ms
- Тада би 16-битни сабирач са постепеним рачунањем преноса имао кашњење од 16х15 = 240ms
- Да би се кашњење смањило, приступа се *рачунању преноса унапред*

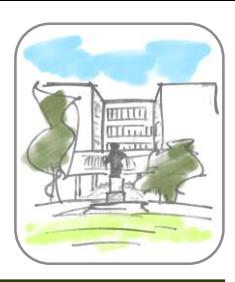

### Рачунање преноса унапред

Први пренос се рачуна као:

 $P_0 = A_0 B_0$ 

Други пренос се рачуна као:

 $P_1 = A_1 B_1 + (A_1 + B_1) P_0$ 

• Ако заменимо први...

$$
P_1 = A_1 B_1 + (A_1 + B_1) A_0 B_0
$$
  
=  $A_1 B_1 + A_1 A_0 B_0 + B_1 A_0 B_0$ 

Слично, други пренос је:

$$
P_2 = A_2B_2 + (A_2 + B_2)P_1
$$
  
=  $A_2B_2 + (A_2 + B_2)(A_1B_1 + (A_1 + B_1) A_0B_0)$   
=  $A_2B_2 + (A_2 + B_2)(A_1B_1 + (A_1 + B_1) A_0B_0)$ 

и тако даље ...

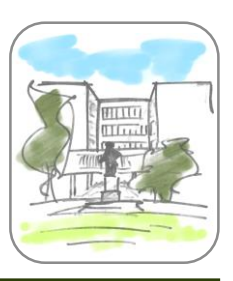

- Очигледно је да се рачунање преноса унапред значајно компликује са сваким кораком
- Сложеност чини имплементацију непрактичном за више од 8 битова
- Уобичајено се пренос рачуна за 4 или 8 битова унапред

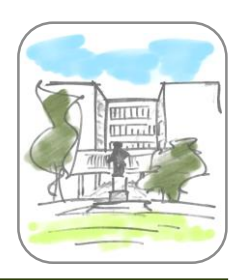

 Имплементација 32.битног сабирача помоћу 4 8-битна сабирача

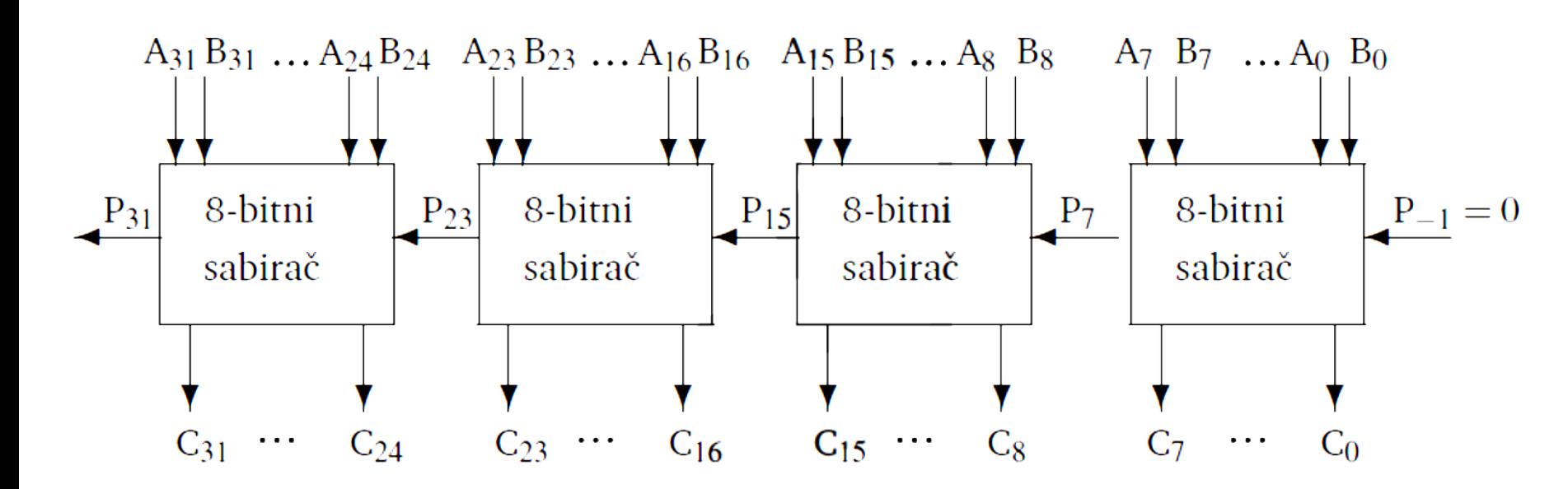

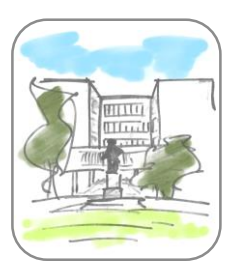

- Прва интегрисана кола су имала до 10 логичких елемената
- Свако коло је обликовано према намени
- Повећавање степена интеграције и броја уграђених логичких елемената је довело до повећавања броја различитих кола и отежавало производњу
- Одатле је настала потреба за развијање техника за производњу интегрисаних логичких кола опште намене, која се лако могу прилагодити специфичним потребама (тј. *програмирати*)

Програмабилни низ лог ел. (2)

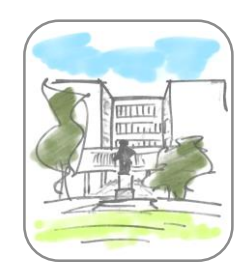

- Програмабилни низ логичких елемената (енгл. *Programmable Logic Array - PLA*) почива на примени СДНФ
- Како се свака логичка функција може изразити у облику СДНФ, најопштија форма је да се:
	- сваки улаз "повеже" са НЕ елементом
	- сваки улаз и његова негација "повеже" са И елементима
	- сваки излаз из И елемента се "повеже" са ИЛИ елементима
	- излази ИЛИ елемената представљају излазе логичког кола
- Назив потиче из чињенице да се имплементација састоји од два низа елемената
	- низа И елемената и
	- низа ИЛИ елемената
- Ако има *n* улаза и *m* излаза, потребно је:
	- до 2*<sup>n</sup>* И елемената са по 2*n* улаза
	- *m* ИЛИ елемената са до 2*<sup>n</sup>* улаза

Програмабилни низ лог ел. (4)

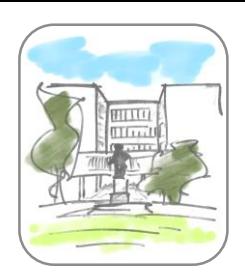

- На сваком од улаза у И и ИЛИ елементе постоји по *прекидач*
- Програмирање се постиже искључивањем прекидача
- Прекидачи се по правилу искључују једнократно
	- уобичајено је њихово спаљивање пропуштањем јаке ел. струје
- Имплементацијом се обезбеђује да се искључени прекидачи понашају као активни (1) улази за И кола и неактивни (0) улази за ИЛИ кола

факулте-

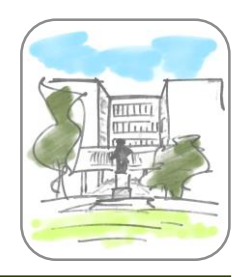

## Пример ПНЛЕ

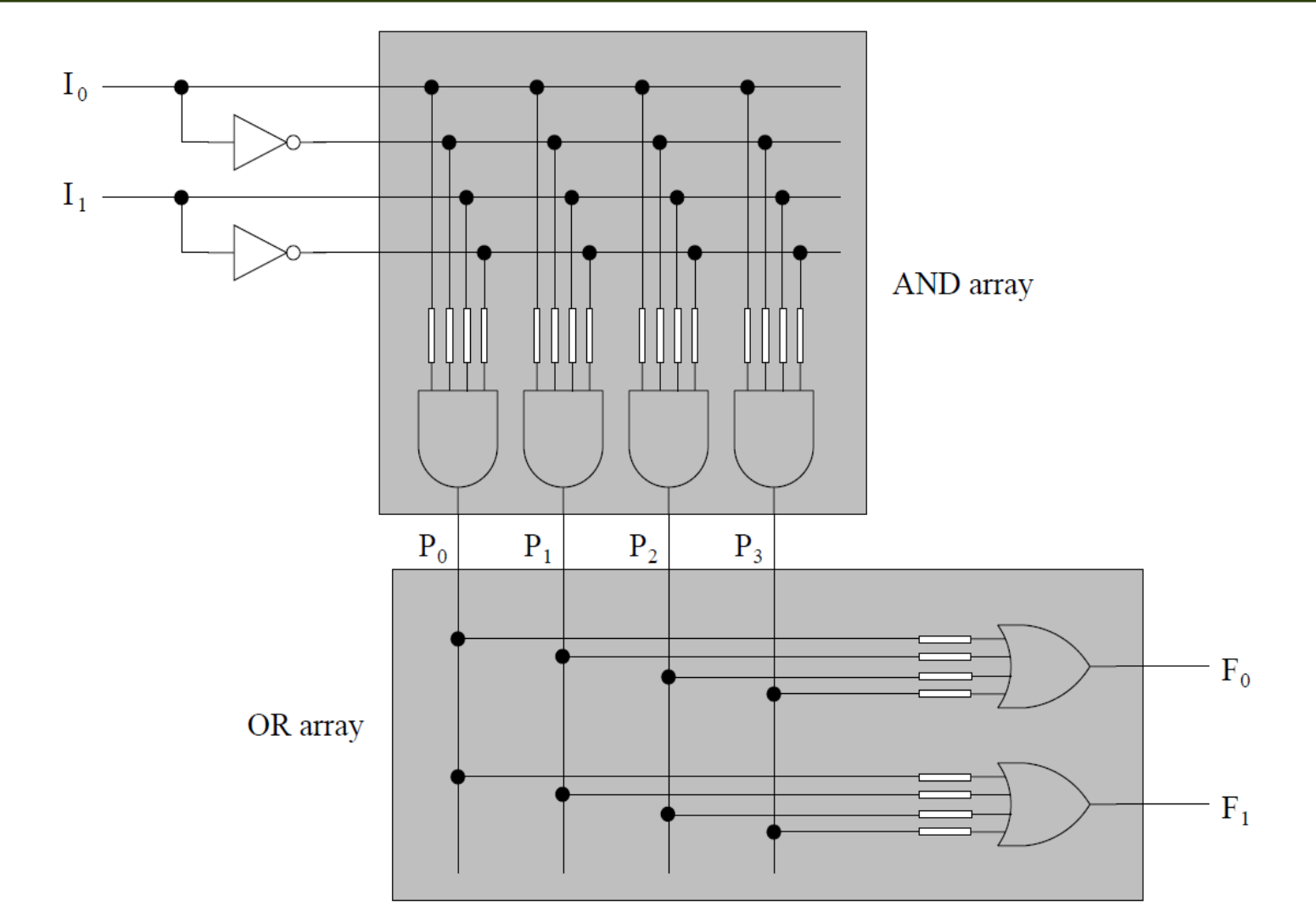

Универзитет у Београду - Математички факултет

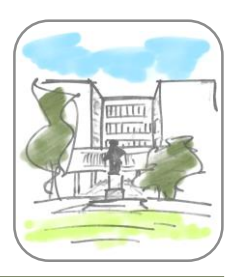

# Пример ПНЛЕ (2)

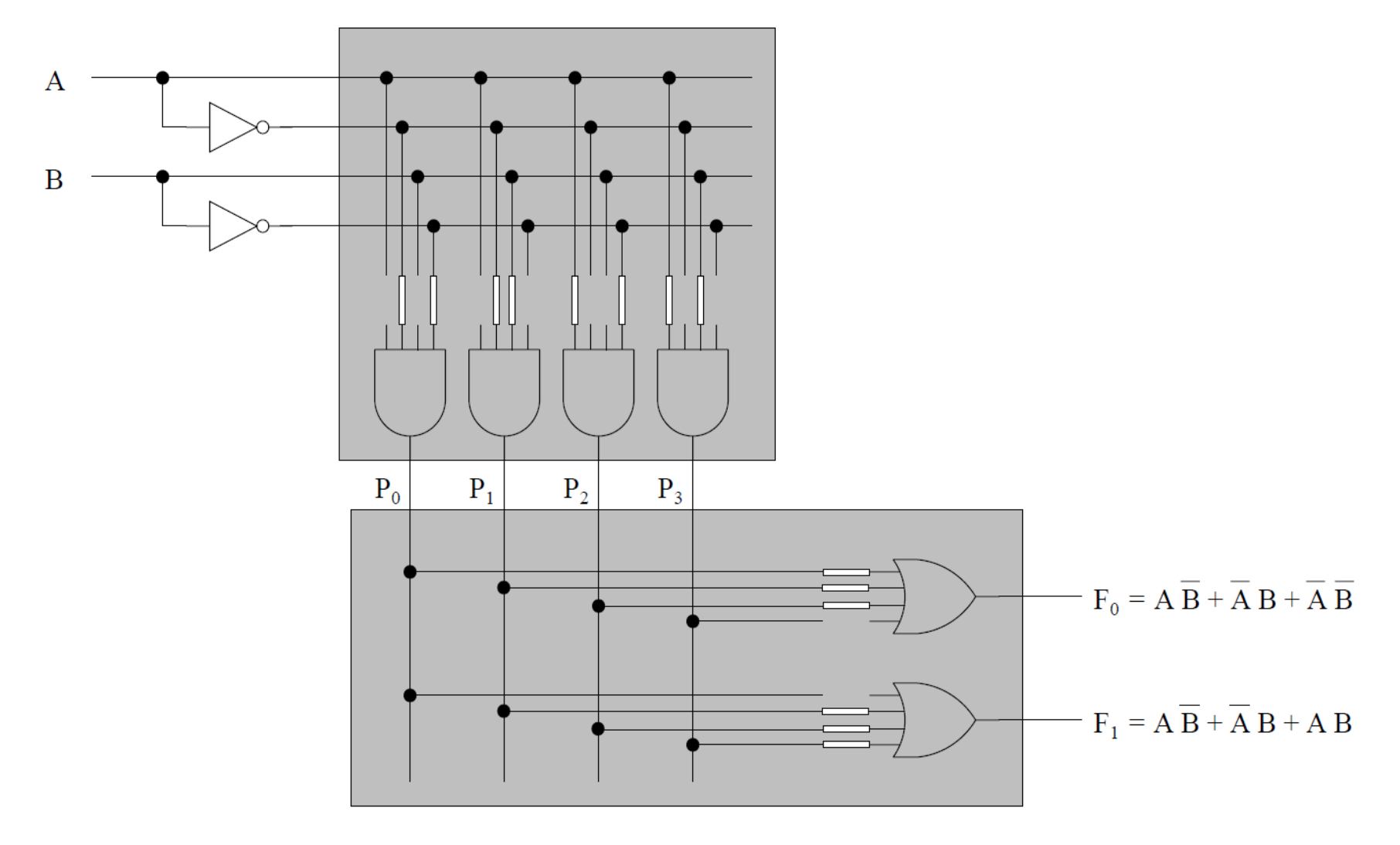

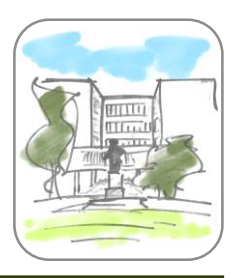

- Да би се олакшало приказивање ПНЛЕ, уводи се нотација која претпоставља
	- изостављање прекидача из приказа
	- означавање проходних пресека водова са Х

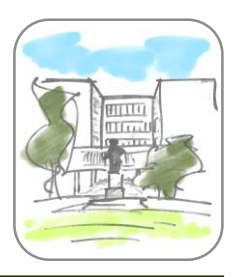

# Пример ПНЛЕ (2)

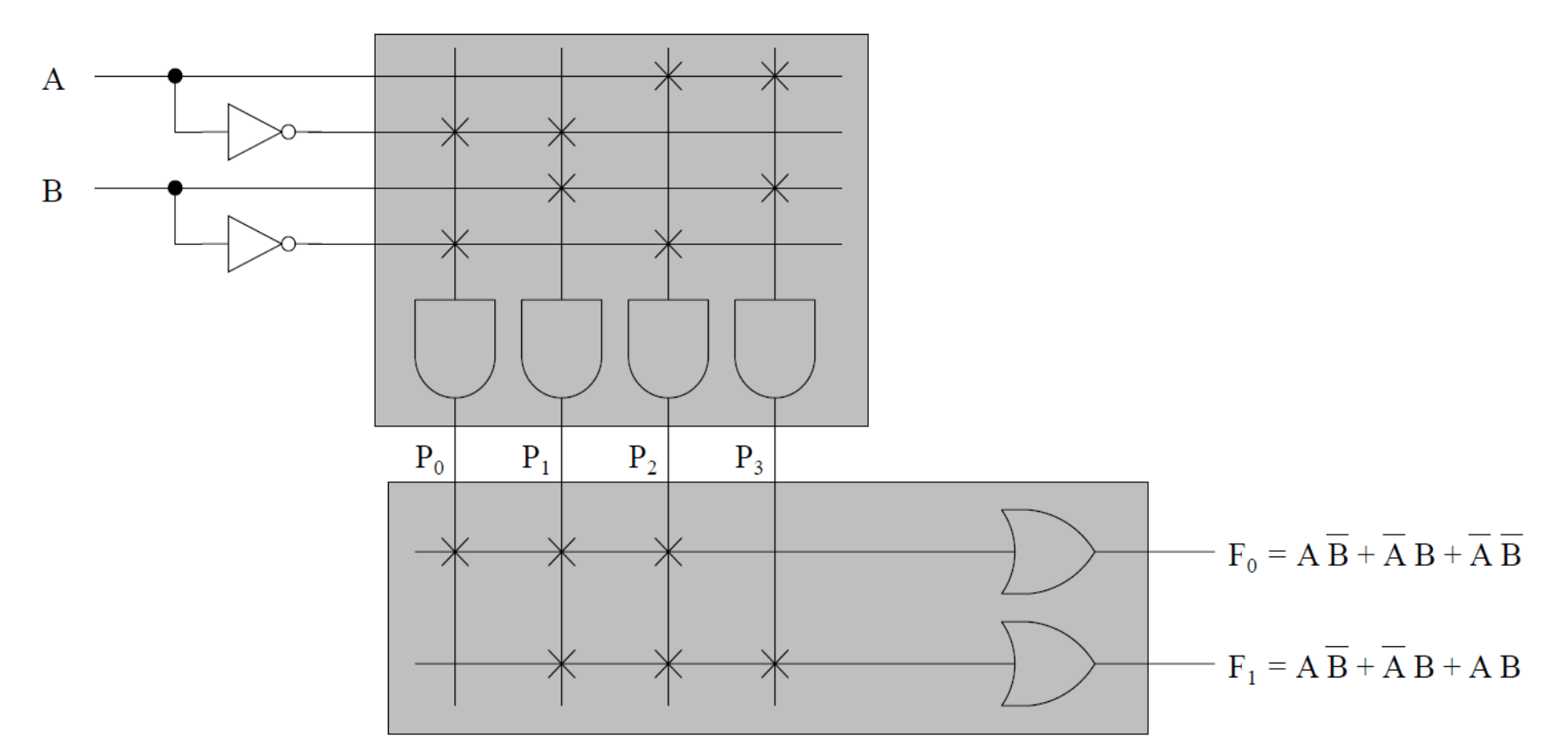

Уређаји са програмибилним низом елемената

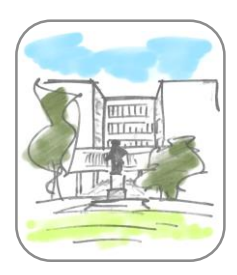

- Један од основних проблема у вези ПНЛЕ је висока цена уградње великог броја прекидача:
	- до  $2(n + m) \times 2^n$
- Један начин решавања је елиминисање прекидача на улазима ИЛИ елемената
	- фиксирају се везе И и ИЛИ елемената
	- задржава се релативно висок ниво флексибилности
		- извесно нижи него у случају ПНЛЕ
- Такво решење се назива "Уређај са програмибилним низом логичких елемената" (енгл. *Programmable Array Logic Device - PAL*)

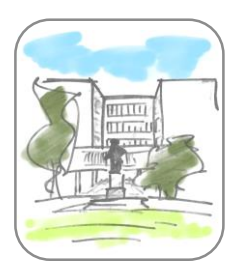

#### Пример

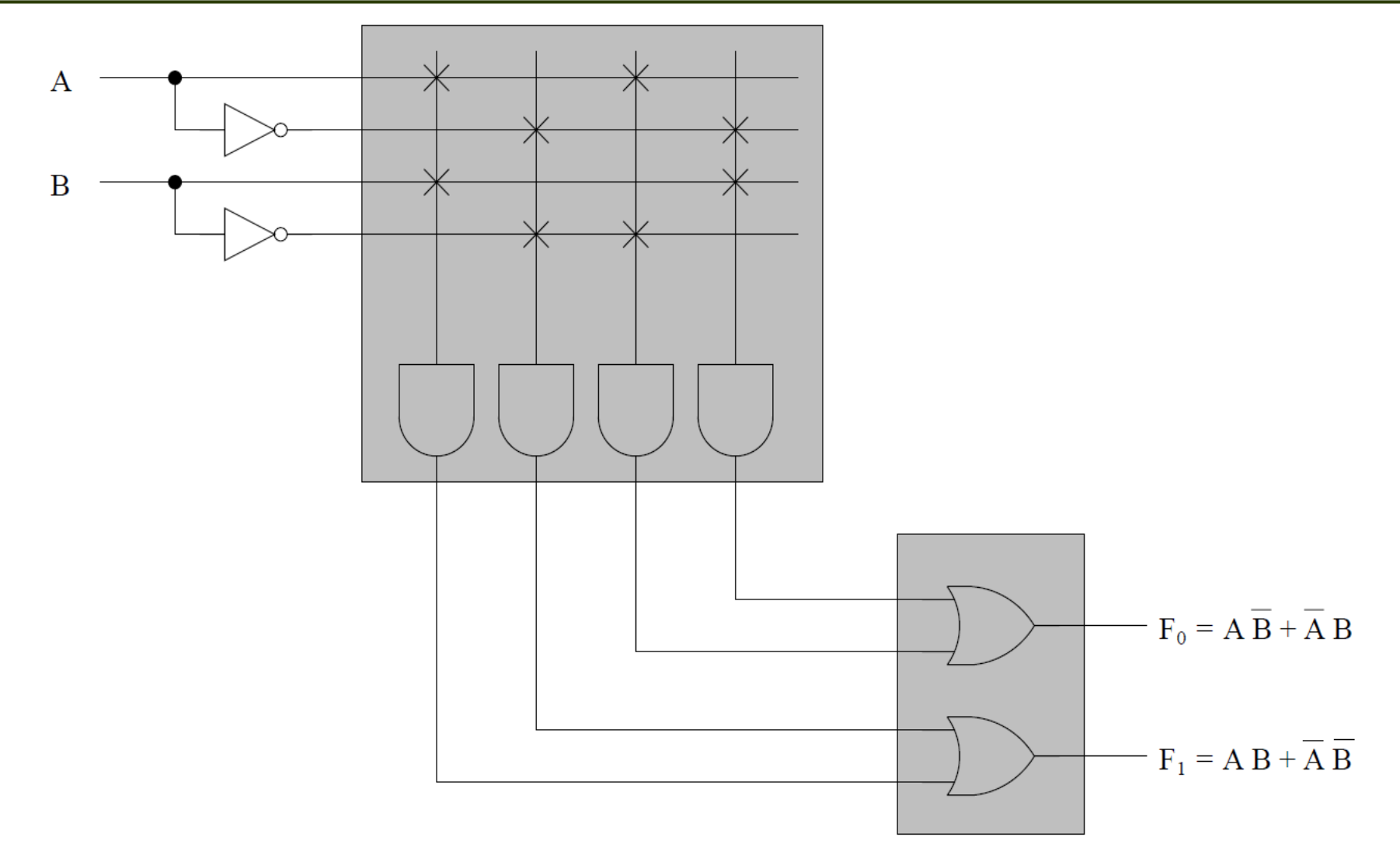

Универзитет у Београду - Математички факултет

- Комбинаторне мреже се називају и "мреже без меморије", зато што резултати зависе искључиво од улаза
- Ипак, могу се употребљавати за имплементацију меморија које служе само за читање (*ROM*)
- Ако је дужина адресе *n* битова, а податка *m* битова, онда се имплементира помоћу:
	- **декодера** *n***-на-2<sup>n</sup>, који препознаје адресу**
	- низа од *m* ИЛИ елемената, који дају битове податка у зависности од адресе

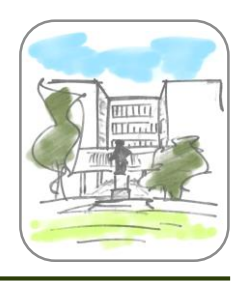

## Пример *ROM-*а

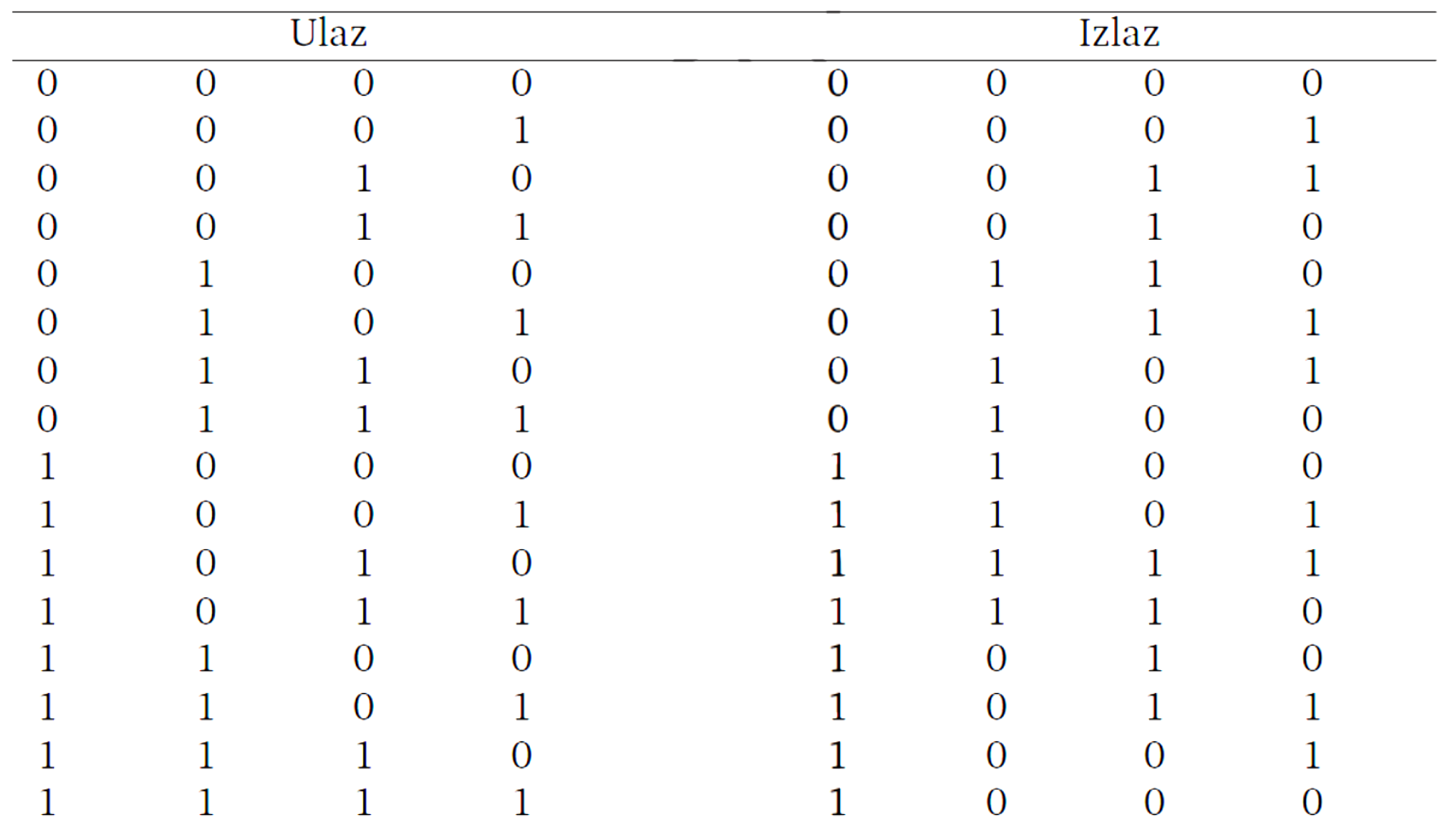

Универзитет у Београду - Математички факултет

Пример *ROM*-а

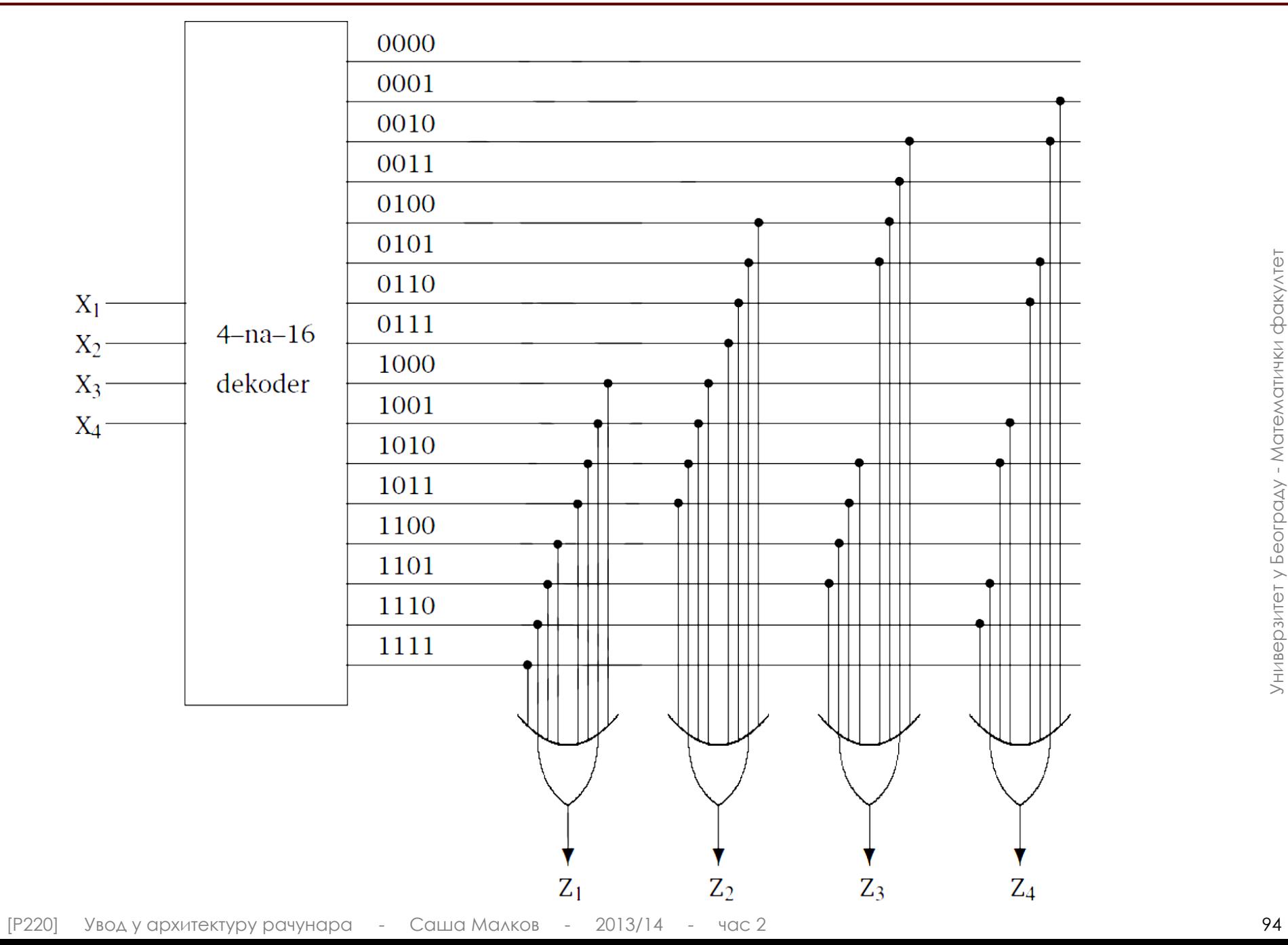

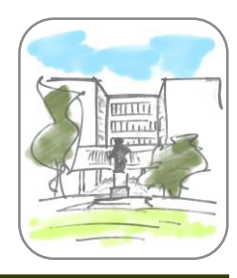

## Литература

- *Ненад Митић, Увод у организацију рачунара, Математички факултет, 2009.*
- *Sivarama Dandamudi, Fundamentals of Computer Organization and Design, Springer, 2002.*